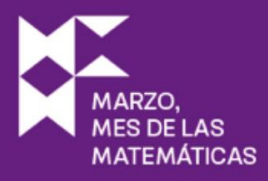

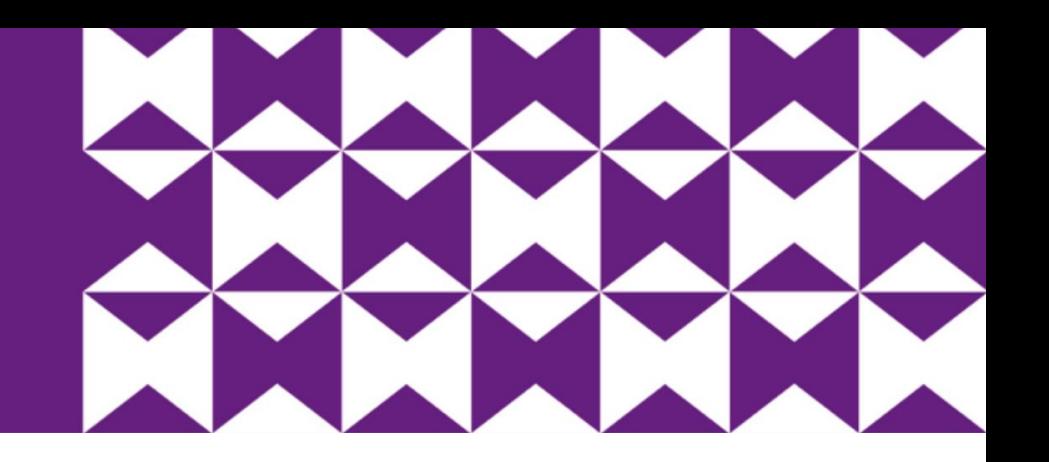

# ESCAPE ROOM El lado oscuro de  $\pi$

## *La matemática ha sido y es arte y juego.* **Miguel de Guzmán**

El juego matemático bien escogido puede conducir al alumnado, independientemente del nivel, a la mejor posición de observación y aproximación inicial a cualquiera de los temas de estudio con los que se ha de enfrentar, mejorando sus habilidades de aprendizaje gracias a la apertura, el desbloqueo, la motivación, el interés, la diversión o el entusiasmo generados.

Por lo tanto, a continuación, se plantea una Escape Room Digital como experiencia de enseñanza-aprendizaje, cuyo objetivo principal será lograr un cambio actitudinal positivo de los y las estudiantes alejando a las matemáticas de ese halo de tedio y dificultad que las rodea mediante el empleo del recurso de gamificación educativa.

## Autora Lucía Rey Lorenzo

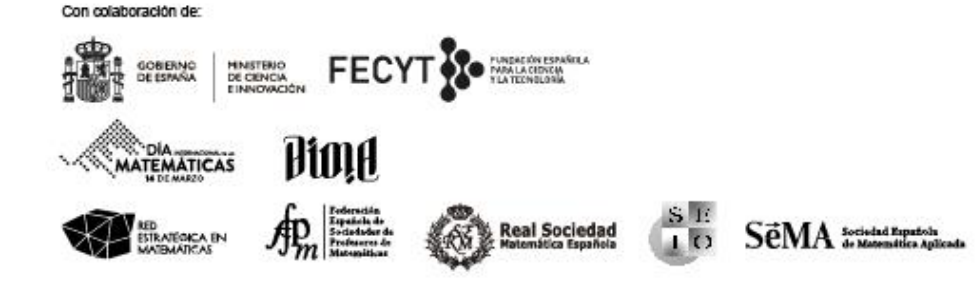

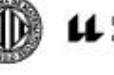

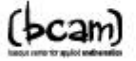

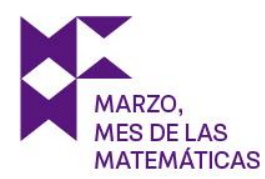

## 1.- Introducción

Una de las actuales y grandes dificultades con la que se encuentran el profesorado de Educación Secundaria reside en la motivación sus estudiantes, puesto que dicho colectivo está expuesto a múltiples estímulos tanto internos como externos, la mayoría de procedencia tecnológica.

En muchas ocasiones, una pregunta interesante realizada en un plano lúdico o bien una observación ingeniosa sobre una situación aparentemente inocente han dado lugar a nuevos modos de pensar en esta ciencia. Estas preguntas y situaciones que son capaces de romper los bloqueos intelectuales y que hacen avanzar el pensamiento matemático surgen muy a menudo cuando somos capaces de colocarnos en una actitud distendida y juguetona, fuera del contexto serio y severo con que se reviste normalmente esta asignatura (De Guzmán, 1989).

Así pues, el juego matemático bien escogido puede conducir al alumnado, independientemente del nivel, a la mejor posición de observación y aproximación inicial a cualquiera de los temas de estudio con los que se ha de enfrentar, mejorando sus habilidades de aprendizaje gracias a la apertura, el desbloqueo, la motivación, el interés, la diversión o el entusiasmo generados.

Por lo tanto, a continuación, se plantea una Escape Room Digital como experiencia de enseñanza-aprendizaje, cuyo objetivo principal será lograr un cambio actitudinal positivo de los y las estudiantes alejando a las matemáticas de ese halo de tedio y dificultad que las rodea mediante el empleo del recurso de gamificación educativa.

## 2.- Objetivos

Los principales objetivos de la actividad se centran en:

- Conseguir que el alumnado alcance una motivación intrínseca, de competencia y de control de logro sana.
- Trabajar en equipo reforzando las componentes de interacción promocional cara a cara, valoración personal y el auto-análisis de grupo.
- Mejorar las habilidades socio-emocionales del alumnado.
- Aumentar el rendimiento académico y el grado de significatividad del aprendizaje.

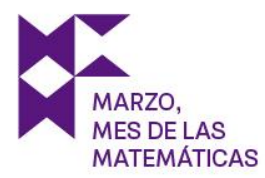

- Visibilizar tanto la presencia como la utilidad de las matemáticas en contextos no académicos

## 3.- Descripción de la actividad

En El lado [oscuro](https://reylorenzolucia.wixsite.com/elladooscurodepi1) de π - Parte [1](https://reylorenzolucia.wixsite.com/elladooscurodepi1) se pretende que las personas participantes se sumerjan en un viaje matemático por España motivado por la búsqueda de un "hacker" al que deberán detener, pues este, tras observar el mal uso que se le dan a las herramientas tecnológicas, pretende terminar con todas ellas a nivel mundial.

Dicho individuo ha elaborado el plan desde un ordenador cuántico único en el mundo, el modelo 314-Pi, que ha desmontado y repartido sus piezas por toda España. Los niños y niñas se han encargado en Escape Room primaria de la recogida y montaje de este ordenador, demostrando así su conocimiento de la problemática situación y su intención de cuidar del planeta, con todo lo que eso conlleva. Sin embargo, el peligro de destrucción continúa, pues el "hacker" necesita saber que no solo los pequeños y pequeñas de esta sociedad se han concienciado; ahora es el turno de las personas jóvenes y adultas.

Así pues, en primer lugar, se deberá elegir la modalidad de juego, es decir, seleccionar un idioma de los cuatro posibles (castellano, gallego, catalán o euskera) y decidir si se participará de manera individual o en grupo. A continuación, se encenderá el ordenador y se comprobará si el montaje de los niños y niñas es correcto:

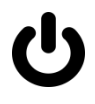

Comienza la Escape Room. Se muestra el escritorio del ordenador, parece todo en orden. Tras pasar el ratón por los objetos que en él se muestran se observa que tan solo se mueve uno de ellos:

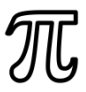

Al hacer clic en él aparece un cuadro de alerta, informándote de la presencia de un virus en el ordenador. De nuevo, tras buscar por la pantalla la única opción posible es darle a cerrar:

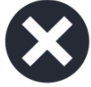

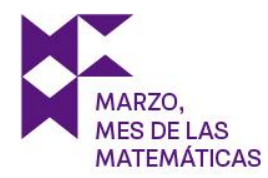

Esto te conduce a un video que te explica la situación, es decir, te pone en contexto (recuerda activar el sonido). Llegarás a objetivos y normas clicando en:

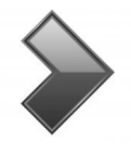

#### **Objetivos**

- Impedir la destrucción del mundo tecnológico e informatizado.
- Averiguar desde dónde se ha emitido la señal del ordenador siguiendo el rastro de los servidores en los que ha rebotado para localizar el origen del mensaje, lugar en el que se encuentra su autor/a.

#### **Normas**

- Introducir todas las respuestas en mayúsculas, sin tildes y sin espacios.
- Usar papel y lápiz para resolver algunas pruebas.
- Ver más allá de lo visual e intuitivo, ite ayudará a acortar el camino!
- Activar la cuenta atrás pulsando:

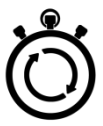

Ahora se debe regresar a la página de Wix para comenzar el juego, pulsando:

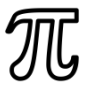

Esta vez es el momento de buscar en los archivos del escritorio pistas del paradero del hacker clicando en:

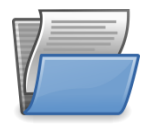

La carpeta conduce a un mapa con luces rojas que parecen indicar los lugares de España en los que ha rebotado la señal, pero… ¿en qué orden debes recorrerlos? Tras una nueva búsqueda se observa que solo parpadea una de las luces. (Nota: si se pulsa la "X" se vuelve al escritorio, de nuevo habrá que acceder a la carpeta que nos conducirá a este mapa inicial).

A partir de aquí, la dinámica del juego es similar: buscar en el mapa la luz que parpadea e ir superando los retos hasta llegar al paradero del "hacker". Cabe destacar que en ocasiones

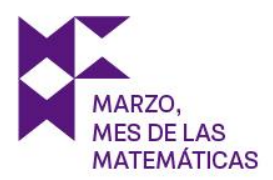

habrá que realizar algún viaje en avión o barco para pasar a la ciudad correspondiente, pero eso simplemente supone un reto intermedio más. A continuación, se describe este proceso.

## RETO 1: Galicia (Santiago de Compostela)

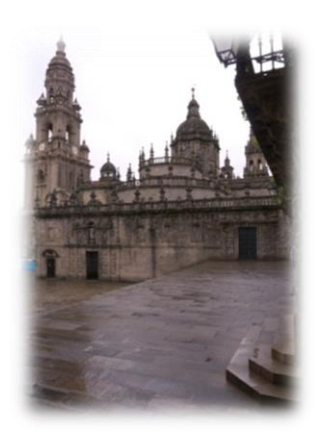

Estás en Santiago de Compostela, en concreto, en la Plaza de la Quintana. Esa torre tan alta se llama La Berenguela. Acércate a ella.

Parece ser que el villano ha estado visitando tierras gallegas y ha dejado esta imagen de recuerdo con el fin de que conozcáis las matemáticas que hay detrás. Se sabe que cuando realizó la fotografía, el sol arrojaba una sombra de la Berenguela de 24m.

Por otro lado, tal y como podemos ver en la imagen, la sombra de las personas que paseaban por la zona era aproximadamente un tercio de su altura. Según estadísticas, la altura media del ser humano se encuentra entre los 160 y 170cm, consideremos, pues, su media aritmética.

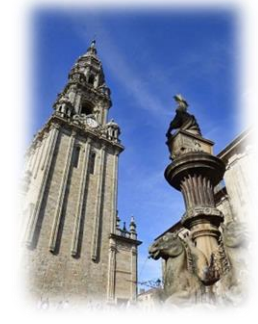

¿Cuál es la altura de la Berenguela? Medida aproximada en metros (no incluir magnitudes).

## **Solución: 72**

$$
a = \frac{160 + 170}{2} = 165 \, \text{cm} \rightarrow s = \frac{a}{3} = 55 \, \text{cm}
$$

Aplicando el teorema de Tales:

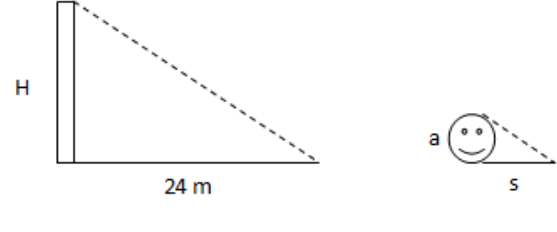

$$
\frac{H}{240} = \frac{a}{s} \rightarrow \frac{H}{240} = \frac{165}{55} \rightarrow H = 720 \text{ cm} = 72 \text{ m}
$$

De nuevo en el mapa y localizado el primer lugar, pasamos a buscar otra luz que parpadee.

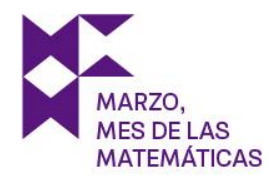

## RETO 2: Cataluña (Barcelona))

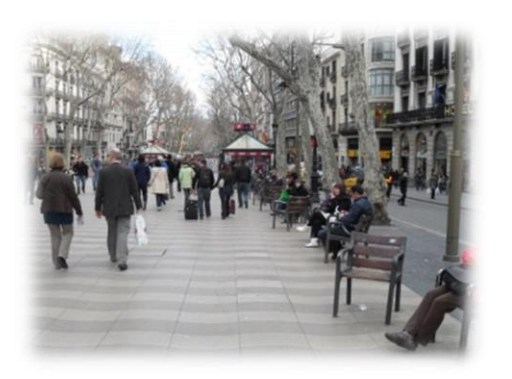

Has llegado a Barcelona, te encuentras paseando por sus calles. Al fondo hay un quiosco, creo que deberías ir.

En el quiosco encuentras un [video](https://youtu.be/NnjnlxfB_D8) y un recorte de periódico:

¿Quién pronun-

ció esta frase?

#### **Solución: GAUDI**

La pregunta se refiere a la frase del titular del periódico, que, viendo el video, se descubre que la pronunció Gaudí.

Ahora en el mapa aparece un teléfono rojo, pulsando nos conduce al siguiente reto:

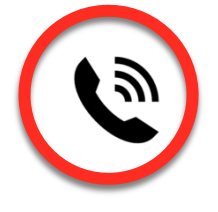

Miércoles, 25 de junio de 1890

# *NGUARDI*

elegancia catenaria da "T.o espiritualidad al arco, elegancia espiritualidad a la construcción entera, evita contrafuertes, el edificio gracia **Desa** menos,gana una vaporosa y se aguanta sin raros accesorios ortopédicos.

lagframa

#### RETO 2.1: Viaje en barco

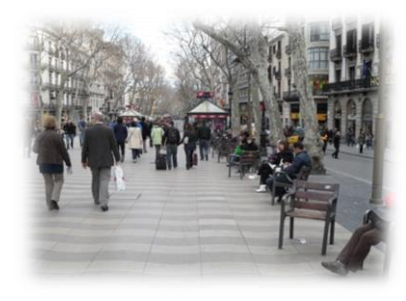

¡Espera! Antes de continuar no olvides comprar tu billete de barco para llegar al siguiente destino en el que ha rebotado la señal.

Recuerda lo que has leído en el quiosco: el arquitecto anteriormente mencionado llevó a cabo una de sus construccio-

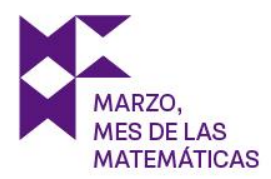

nes con una maqueta de catenarias y funiculares. Si no te acuerdas, vuelve a Cataluña pinchando en:

¿De qué monumento se trata?

### **Solución: SAGRADAFAMILIA**

De nuevo, la información para contestar a esta pregunta se encuentra en el video que viste en el quiosco de Barcelona; dicho monumento es la Sagrada familia.

Has conseguido el billete, clica en el teléfono verde para verlo, este te indicará a qué lugar de España te debes dirigir ahora.

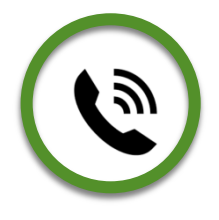

Después dale a cerrar en la "X" y continúa el viaje.

## RETO 3: Islas Canarias (Tenerife)

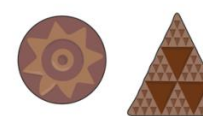

Las llamadas pintaderas canarias son una especie de sellos de barro cocido que fabricaban la población guanche (aborígenes de Tenerife) y, aunque no se sabe con exactitud, se cree que eran una especie de identificación.

Tienen formas geométricas, como triángulos y círculos, y se pueden en-

contrar en cantidad de yacimientos por todas las islas con antigüedades que van desde el siglo I hasta el XVII.

Se puede comprobar cómo las simetrías y la repetición de patrones son la base para la construcción de las pintaderas.

¿Cómo se denomina cada una de las pequeñas piezas que forman el mosaico? Respuesta en singular, en mayúsculas, sin tildes y sin

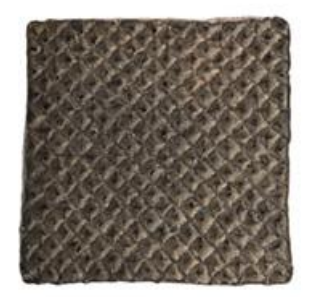

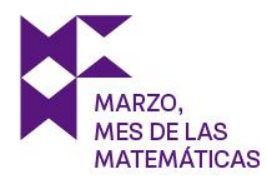

espacios.

## Por ejemplo: TEOREMADEMARIA. **Solución: TESELA**

La primera parte del código de cuatro cifras necesario para pasar al siguiente destino es **24**. Para obtener las dos cifras restantes del código, deberás saber que un teselado regular es un teselado del plano que emplea un solo tipo de polígonos regulares.

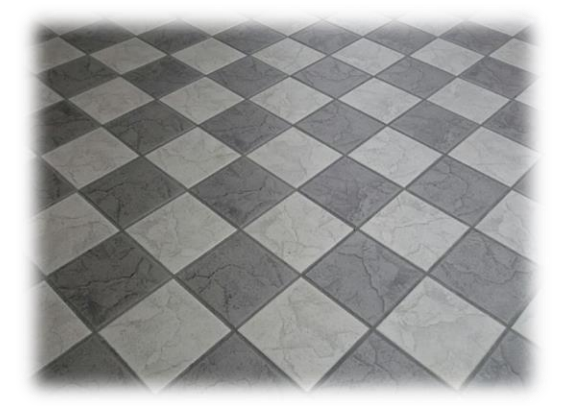

Si quisiésemos cambiar el suelo de una habitación infinita (sin esquinas) por baldosas en forma de polígonos regulares (todas iguales):

¿Qué formas podrían adoptar dichas baldosas?

Respuesta en singular, en mayúsculas, sin tildes y sin espacios, ordenados los nombres por orden

alfabético.

Por ejemplo: HEPTAGONOPENTAGONOROMBOTRIANGULORECTANGULO

## **Solución: CUADRADOHEXAGONOTRIANGULOEQUILATERO**

La segunda parte del código de cuatro cifras necesario para pasar al siguiente destino es **07***.*

Ahora introduce el código **2407** y continúa con la siguiente comunidad.

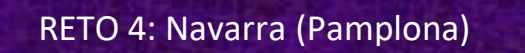

¿Sabías que una de las limitaciones para que más niñas quieran seguir una carrera científica es la falta de referentes femeninos en estos campos?

Con el objetivo de acabar con dicha limitación, el Museo de Ciencias Universidad de Navarra presenta el proyecto "La mujer en la ciencia": una serie de animación que narra la biografía de científicas relevantes en su campo pero que resultan desconocidas para el público general.

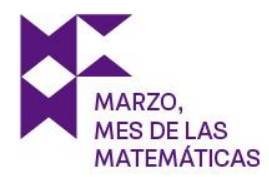

Por favor, pasa a la siguiente sala y disfruta de los distintos capítulos de la serie.

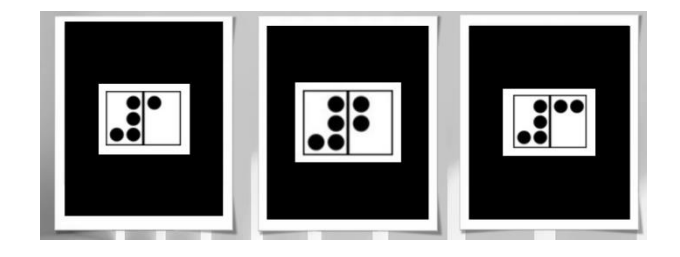

Las matemáticas están detrás de toda ciencia, y consecuentemente, de toda mujer científica.

Para continuar con el viaje deberás conocer a una de estas mujeres. Haz clic una vez en el botón para averiguar a quién te ha tocado conocer (sorteo aleatorio):

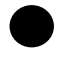

El sorteo te asigna un número del 1 al 3. A continuación tendrás que saber a cuál de las científicas corresponde descifrando el código braille que se muestra en cada cuadro.

Una vez descubierto, visualiza el video de la mujer correspondiente y responde a:

- Si te ha tocado **FLORENCE NIGHTINGALE.**

Durante la Guerra de Crimea, ¿qué profesión ejerció? Respuesta en singular, en mayúsculas, sin tildes y sin espacios.

Por ejemplo: MEDICINA **Solución: ENFERMERA**

Florence, realizaba rondas nocturnas para vigilar a sus pacientes. Debido a dicho hábito esta era conocida como... Respuesta en singular, en mayúsculas, sin tildes y sin espacios.

Por ejemplo: ELCONDEDEMADRID **Solución: LADAMADELALAMPARA**

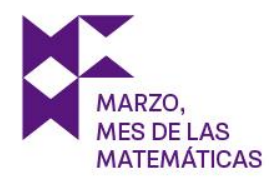

¿A qué rama de las matemáticas contribuyó con sus estudios? Respuesta en singular, en mayúsculas, sin tildes y sin espacios.

Por ejemplo: ALGEBRA **Solución: ESTADISTICA**

## Si te ha tocado **MARGARITA SALAS**

¿Cómo se llama el virus que infecta bacterias? Respuesta en singular, en mayúsculas, sin tildes y sin espacios.

Por ejemplo: GRIPE **Solución: FAGO**

En sus investigaciones en el laboratorio de la Universidad de Nueva York, Margarita concluyó que la lectura del ADN se realiza en... **Solución: Una única dirección.**

¿A finales de qué año el centro de investigaciones biológicas del CSIC se pasó a llamar 'Centro de Investigaciones Biológicas Margarita Salas'? Respuesta en singular, en mayúsculas, sin tildes y sin espacios.

Por ejemplo: GRIPE **Solución: 2019**

- Si te ha tocado **JUNE ALMEIDA**

June desarrolló una nueva técnica para detectar un tipo de virus denominado... Respuesta en singular, en mayúsculas, sin tildes y sin espacios.

Por ejemplo: GRIPE **Solución: CORONAVIRUS**

¿Qué otro virus fotografió J. Almeida además del coronavirus? Respuesta en singular, en mayúsculas, sin tildes y sin espacios.

Por ejemplo: GRIPE **Solución: RUBEOLA**

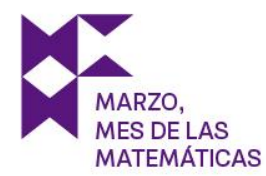

¿Actualmente se siguen empleando sus técnicas para la identificación de los virus o estas están obsoletas?

**Solución: Si, se siguen empleando.**

El código es **1100 1010.**

Una vez contestadas adecuadamente las preguntas, descifra e introduce el código binario que se te ha proporcionado **1210** y continúa con la siguiente comunidad.

## RETO 5: La Rioja (Logroño)

Una de las señas de identidad y el elemento simbólico más importante de La Rioja es sin duda alguna el vino. Pero no sólo como producto y actividad económica sino como refer-

ente social y cultural de una región en la que una importante parte de sus fiestas y tradiciones giran en torno a este producto.

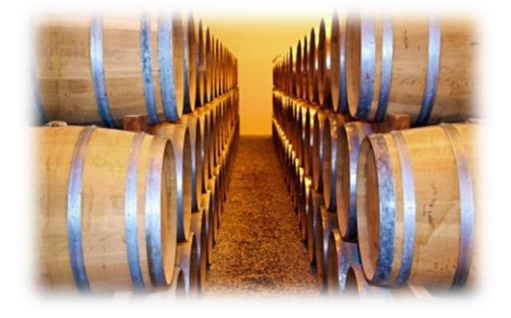

Un bodeguero puede colocar en una caja 8 botellas de 1 litro de

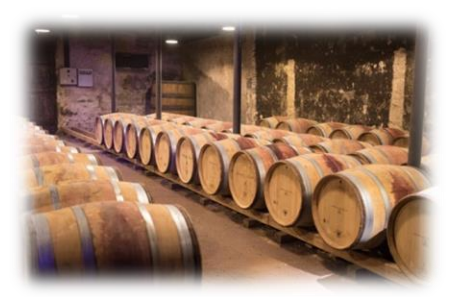

Rioja crianza o 10 botellas de 0,75 litros de Rioja reserva para su envío. Mandó a Pamplona un total de 96 botellas.

Sabiendo que hay más botellas de crianza que de reserva, ¿cuántas cajas envió?

## **Solución: 11**

Enviará 7 cajas de 8 botellas de crianzas y 4 cajas de 10 botellas de reserva.

El código que deberás traducir de la lengua de signos e introducir es **BARRIL.**

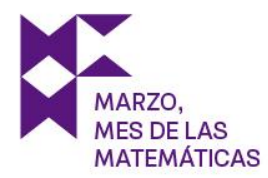

Ahora, en el mapa aparece un teléfono rojo, pulsando nos conduce al siguiente reto.

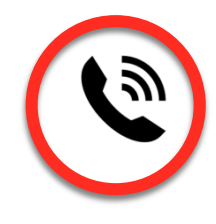

RETO 5.1: Viaje en avión

Disfruta de este pasatiempo durante el vuelo, ite entretendrá!

Coloca un número en cada cuadro, teniendo en cuenta que:

- a) 3, 5, 9, están en la horizontal superior.
- b) 2, 6, 7, están en la horizontal inferior.
- c) 1, 2, 3, 4, 5, 6, no están en la vertical izquierda.
- d) 1, 2, 5, 7, 8, 9, no están en la vertical derecha.

Introduce la solución por filas, leídas de izquierda a derecha, y sin espacios (p.ej. 179- 586-234).

## **Solución: 953-814-726**

Has conseguido el billete, clica en el teléfono verde para verlo, este te indicará a qué lugar de España te debes dirigir ahora.

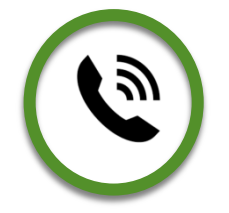

Después dale a cerrar en la "X" y continúa el viaje. La única luz que parpadea es la de Extremadura. Le clicas y de nuevo te aparece el mapa con una casa en dicha comunidad autónoma. Pulsa en ella:

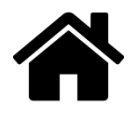

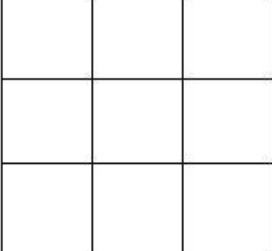

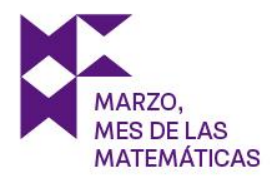

Aquí se te muestra un video del "hacker" en el que este se sorprende por vuestra llegada hasta este punto de la Escape Room. Sin embargo, los retos superados todavía no son suficientes.

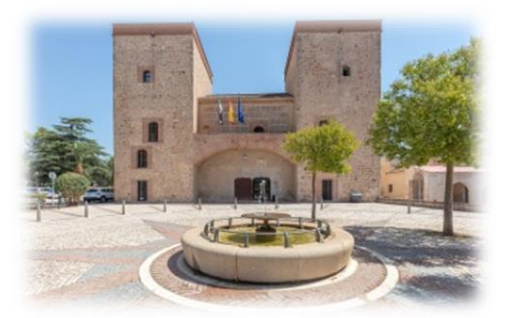

En este punto del juego puedes terminar o continuar con la segunda parte. Cabe destacar que si se desea hacer la Parte 2 en otro momento, se puede acceder directamente con el enlace *El lado [oscuro](https://reylorenzolucia.wixsite.com/elladooscurodepi2) de* - *Parte 2* en el que al inicio se te hará un recordatorio del contexto y pruebas superadas.

Decidas continuar en ese momento o realizarlo más tarde, el juego continua con el reto de esta comunidad: te encuentras en el Museo Arqueológico Provincial de Badajoz, en el que hay numerosas referencias a objetos y hechos históricos del ámbito geográ-fico que abarca la ciudad y provincia. Deberás comprobar, a través de una de sus obras, uso de las matemáticas en diferentes culturas y civilizaciones.

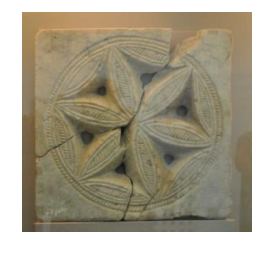

En la Sala Tardoromano del museo, se encuentra esta figura que puede formarse a partir de circunferencias.

Si la observas con ojos matemáticos puedes visualizar algunos de los conceptos geométricos.

¿Cuántos ejes de simetría se pueden encontrar en la figura? Introduce la cantidad en formato número.

## **Solución: 6**

Continúa con la siguiente comunidad.

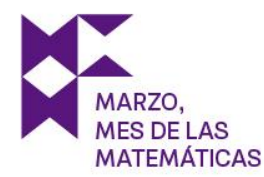

## RETO 7: Castilla La-Mancha (Ciudad Real)

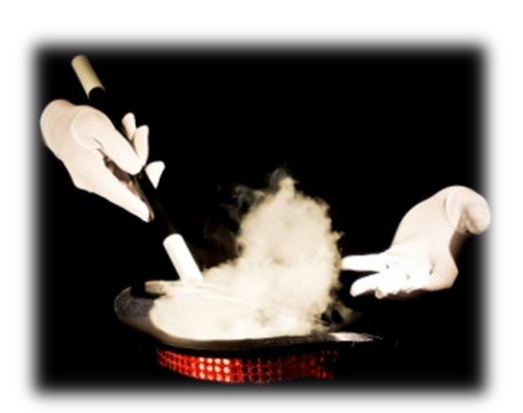

Ahora viajamos hasta la casa del divulgador científico español más seguido de YouTube en la actualidad. Se trata de un joven físico castellano manchego llamado José Luis Crespo, alias Quantum Fracture. ¡Veamos qué nos cuenta hoy!

Parece ser que el tema está relacionado con la magia, pero...¿Se puede hacer magia con matemáticas?

A continuación, Crespo realiza varios trucos, pon a prueba tus habilidades matemáticas eligiendo TAN SOLO UNO de estos vídeos (en cuanto pase a describir otro truco, para el vídeo y continúa con el rastreo de la señal). Puedes echarlo a suertes si no quieres elegir el truco pulsando en el botón central.

Visualiza el video del truco que has elegido; ¿has revelado el truco de magia?

- Si te ha tocado Truco 1 (nivel bajo) El error está… **Solución: Al dividir ambos miembros de la igualdad por (a-b), en el cuarto paso.**
- Si te ha tocado Truco 2 (nivel medio) El error está… **Solución: En el tercer paso, cuando aplica las propiedades de las raíces y las resuelve.**
- Si te ha tocado Truco 3 (nivel medio-alto) El error está… **Solución: En el tercer paso, al derivar ambas funciones.**
- Si te ha tocado Truco 4 (nivel alto) El error está…

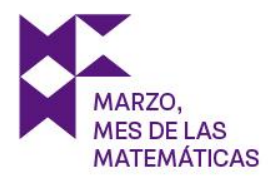

**Solución: Cuando aplica en el miembro de la derecha la propiedad de los logaritmos extrayendo el exponente, que es el segundo paso que realiza Crespo.**

El código es **QUANTUMFRACTURE.**

Introduce el código y continúa con el viaje.

RETO 8: Murcia (Murcia)

Madrid, mayo 20 de 1888 Gcm koylcxim ugcaim: uf lywcvcl ymny fcvlydi koy im xyxcwi, joyxy koy my im iwollu koy ym ohu julixcu jlizuhu xy fu muhnu julávifu xy fim jywym s fim juhym...

¿Buscas un número clave? Solo te puedo decir que todo lo que necesitas se encuentra en esta carta antigua... ¡Prueba!

## **Solución: DEMURCIAALCIELO**

En el pájaro encontrarás un enlace que te conduce a un descodificador César, el desplazamiento que se debe emplear viene en la fecha, será 20. De este modo obtendrás un fragmento del poema "De Murcia al cielo".

Ahora en el mapa aparece un teléfono rojo, pulsando nos conduce al siguiente reto:

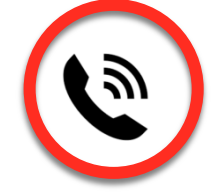

RETO 8.1: Viaje en barco

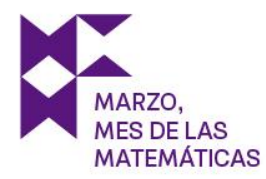

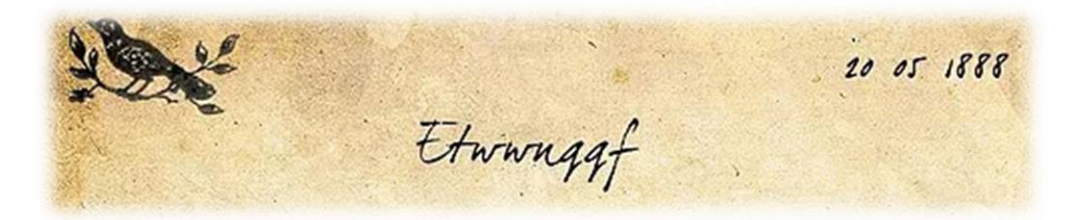

¡Estás a nada de encontrar el lugar desde el cual se ha emitido la señal! ¡Bien hecho! Ahora el momento de comprar el último billete de barco.

¡Pista! Si cifro con paso 10, descifro con paso -10.

#### **Solución: ZORRILLA**

De nuevo, en el pájaro encontrarás un enlace que te conduce a un descodificador Cé-sar, el desplazamiento que se debe emplear viene en la fecha, será 5. De este modo obtendrás el nombre del autor del poema "De Murcia al cielo" que es Zorrilla.

Has conseguido el billete, clica en el teléfono verde para verlo, este te indicará a qué lugar de España te debes dirigir ahora.

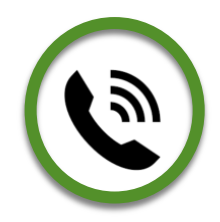

Después dale a cerrar en la "X" y continúa el viaje.

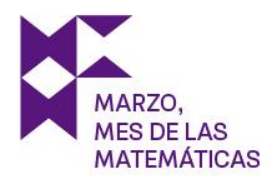

Te encuentras en Rusadir, ciudad de Melilla en el que se instalaron los fenicios hacia el siglo VII a. C.

En la siguiente tabla puedes observar el sistema de numeración fenicio.

¿Has averiguado el funcionamiento del sistema de numeración fenicio? Indica el valor de cada uno de los símbolos:

Este símbolo vale 1.

Este símbolo vale 10.

Este símbolo vale 20.

Este símbolo vale 100.

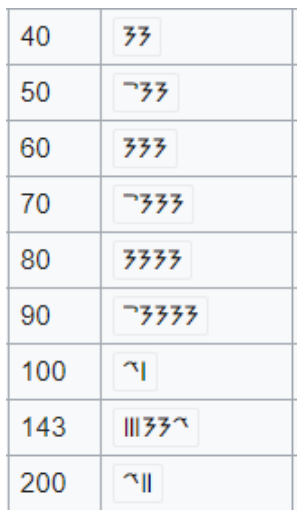

Para pasar al último lugar en el que ha rebotado la señal solo deberás averiguar qué número es este e introducir el código.

子子ペⅢ

#### **Solución: 340**

Introduce el código y continúa con el viaje. La única luz que parpadea es la de Islas Baleares. Le clicas y de nuevo te aparece el mapa con el símbolo π en dicha comunidad autónoma. Pulsa en él:

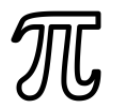

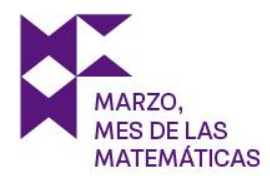

Aquí se te muestra un video del "hacker" en el que te da la enhorabuena, pues lo has encontrado. Este te comunica también que interrumpirá su plan de destruir la Tecnólogía mundial pues has demostrado que cuidarás del planeta haciendo un buen uso de dicha herramienta.

*"Defiende tu derecho a pensar, porque incluso pensar de manera errónea, es mejor que no pensar*." – Hipatia de Alejandría.

Pulsa el botón de apagado del ordenador para terminar el juego:

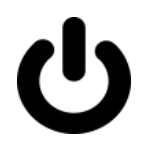

## 4.- Adaptación al aula

Esta Escape Room se puede llevar a cabo en el aula de manera sencilla, simplemente deberás seguir los pasos que a continuación se te indican.

## **1. Reúne el material necesario**

- Pizarra o corcho.
- Pegamento para pared.
- Chinchetas, tizas o pegatinas de al menos 4 colores.
- Campanita o silbato.
- 10 objetos o lugares. Por ejemplo, pupitres, estanterías, armarios, sillas, ordenadores, ventanas… Si consigues 10 distintos mejor.
- Un reproductor de video, lo ideal sería disponer de proyector, si no, vale un móvil, una tableta o similares.
- Disco de César, si no lo tienes puedes construirlo [aquí.](https://docs.google.com/presentation/d/1ES9NeVTqipqbg2xL4k1JT_ADsJ7PzWTOkwAeKj23G6M/template/preview?usp=sharing)
- Mapa de España (opcional)
- Cronómetro (opcional).
- **2. Imprime y recorta el material complementario del ANEXO I** (no es totalmente necesario, puedes dibujar en la pizarra dicho material).
- **3. Montaje del aula**

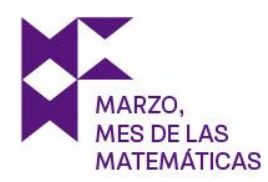

- 3.1. Prepara el navegador con los videos que se emplearán, citados cada uno a continuación, a lo largo de la explicación de esta adaptación al aula.
- 3.2. En la pizarra/corcho pega o dibuja los iconos de la Sección A del ANEXO I, reproduciendo un fondo de ordenador similar a este:

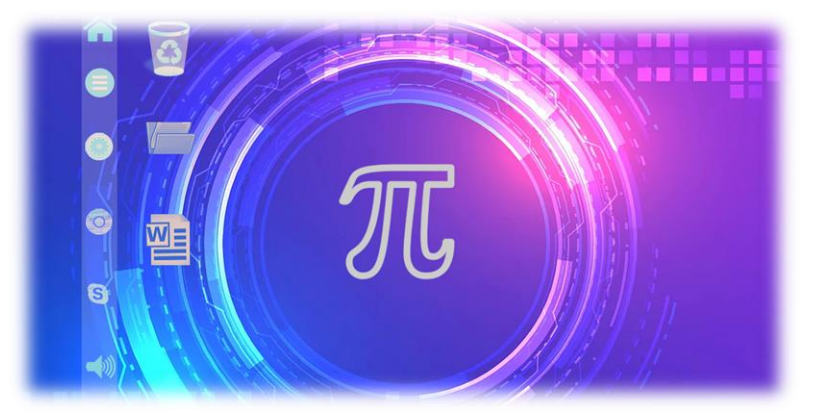

3.3. Pega o dibuja en la esquina inferior de la pizarra/corcho el mapa de España de la Sección B del ANEXO I. Si dispones de un mapa de España simplemente sitúalo en un lugar visible.

Pega o dibuja en dicho mapa círculos o pon una chincheta en: Santiago de Compostela, Barcelona, Tenerife, Pamplona, Logroño, Badajoz, Ciudad Real, Murcia, Melilla e Ibiza.

(Las pegatinas, o el color de la tiza o chincheta elegidas deben ser de un mismo color, por ejemplo, rojo). Tendría que quedar algo como esto:

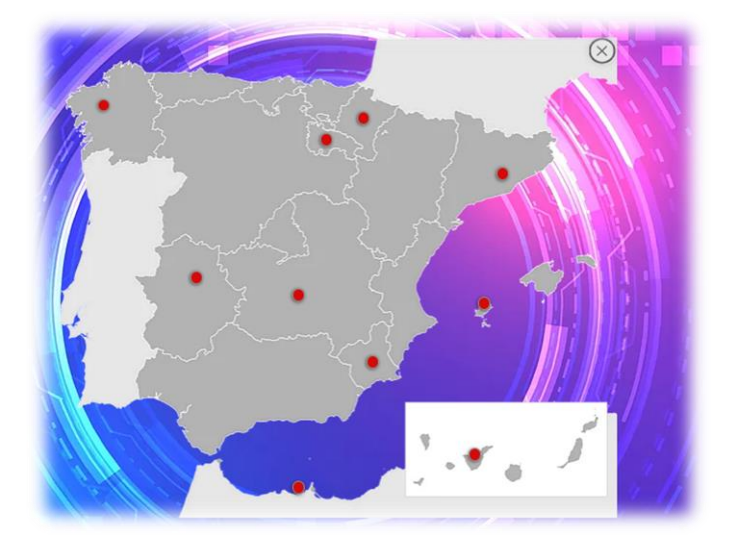

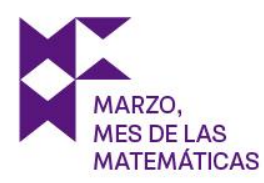

3.4. Atribuye a cada uno de los diez objetos o sitios una comunidad autónoma entre Galicia, Cataluña, Islas Canarias, Navarra, La Rioja, Extremadura, Castilla La-Mancha, Murcia, Melilla e Islas Baleares. En cada sitio deberás esconder un sobre decorado por fuera con el mapa de la comunidad correspondiente disponible en la Sección C del ANEXO I y en su interior introducir la prueba correspondiente disponible también en la Sección C del ANEXO I. Recuerda que en Murcia deberás introducir el disco de César en el sobre.

## **4. Dinámica de juego**

- 4.1. Decide cómo van a jugar, por equipos (en modo competición) o todo el grupo junto. Es aconsejable realizar la Escape Room en grupos reducidos de un máximo de 7 personas, así la experiencia será más completa.
- 4.2. Haz pasar al alumnado al aula. Este solo podrá ver la pizarra/corcho con el fondo de ordenador. Realiza la siguiente pregunta: ¿Qué objetos matemáticos identificáis en el escritorio del ordenador? En cuanto alguien pronuncie "Pi" debes hacer sonar la campana y reproducir el video introductorio de la Escape Room [\(https://youtu.be/8ANqmOCGWoQ\)](https://youtu.be/8ANqmOCGWoQ) para que el alumnado lo vea.
- 4.3. Una vez finalizado el video vuelve a hacer sonar la campana y lee en voz alta los objetivos y normas siguientes:

## Objetivos

- Impedir la destrucción del mundo tecnológico e informatizado.
- Averiguar desde dónde se ha emitido la señal del ordenador siguiendo el rastro de los servidores en los que ha rebotado para localizar el origen del mensaje, lugar en el que se encuentra su autor o autora.

#### Normas

- Introducir todas las respuestas en mayúsculas, sin tildes y sin espacios.
- Usar papel y lápiz ara resolver algunas pruebas.
- Ver más allá de lo visual e intuitivo, ¡te ayudará a acortar el camino!

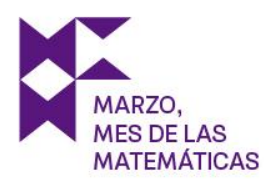

- 4.4. Justo al terminar de leer haz sonar la campana e inicia el cronómetro y la música ambiental. Opciones:
	- Si tienes reproductor de video puedes emplear la música ambiental junto con el cronómetro simultáneamente a través de este [enlace.](https://www.youtube.com/watch?v=UiS9LMziSt8&t=19s) Es importante que el alumnado vea el tiempo, o esté informado al menos de cada 15 minutos del tiempo disponible.
	- Si no dispones de un reproductor de video o decides emplear un cronómetro y un reproductor de audio, puedes emplear esta música ambiente [\(enlace\)](https://www.youtube.com/watch?v=8rG40xDE5pY&t=439s) y cronometrar 60 minutos:
- 4.5. Tras esperar 1 minuto, haz sonar la campana y pega, pinta o pon una chincheta de otro color (por ejemplo, azul) en **Santiago de Com-postela.** Así el alumnado deberá buscar por el aula el sobre de la comunidad autónoma de Galicia y resolver su prueba. Una vez que te comunican el resultado correcto harás sonar la campana y pondrás de azul **Barcelona**. De nuevo, el alumnado buscará Barcelona y resolverá su prueba. Sin embargo, cuando lean el enunciado de dicha prueba, este les indicará que les muestres este [video](https://youtu.be/NnjnlxfB_D8). Una vez contestada correctamente, pones un nuevo punto de otro color (por ejemplo, amari-llo) justo en la **costa de Cataluña** y les entregas el sobre del primer Viaje en Barco, cuyo contenido se encuentra en la Sección C del ANEXO I. Si te contestan adecuadamente entrégales el billete co-rrespondiente y marca de azul **Tenerife.** Repitiendo la dinámica, la si-guiente ciudad que debes poner de azul será **Pamplona.** Aquí deberás realizar un sorteo aleatorio entre 1 y 3 para asignarle una científica el alumnado. Una vez que acierten cuál les corresponde deberás reproducirles el video correspondiente:
	- 1. [Margarita Salas](https://www.youtube.com/watch?v=kNbKgonROk8)
	- 2. [Florence Nightingale](https://www.youtube.com/watch?v=aluTORun4r4&t=94s)
	- 3. [June Almeida](https://www.youtube.com/watch?v=K3xYMxJCjE0)

De nuevo, acertada la respuesta marcas **Logroño** de azul. Una vez contestada correctamente, pones un nuevo punto de otro color (por ejemplo, amarillo) en una **zona de La Rioja** y les entregas el sobre del primer Viaje en Avión, cuyo contenido se encuentra en la Sección C del ANEXO I.

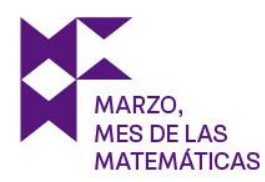

Si te contestan adecuadamente entrégales el billete correspondiente y marca de azul **Badajoz.**

Una vez más, dada la respuesta correcta marcas de azul Ciudad Real. En este caso deberás realizar tu uno de los siguientes trucos matemá- ticos, a tu elección:

[Truco 1](https://www.youtube.com/watch?v=LfSA5voxyI0&t=177s) [Truco 2](https://www.youtube.com/watch?v=LfSA5voxyI0&t=264s) [Truco 3](https://www.youtube.com/watch?v=LfSA5voxyI0&t=321s) [Truco 4](https://www.youtube.com/watch?v=LfSA5voxyI0&t=448s)

El alumnado te deberá indicar en dónde está el error. Luego, continuamos con la dinámica del juego marcando de azul **Murcia.**

Una vez contestada correctamente, pones un Nuevo punto de otro color (por ejemplo, amarillo) justo en la **costa de Murcia** y les entregas el sobre del segundo Viaje en Barco, cuyo contenido se encuentra en la Sección C del ANEXO I. Si te contestan adecuadamente entrégales el billete correspondiente y marca de azul **Melilla.**

Finalmente, tras la respuesta, marcas de azul **Ibiza.**

4.6. Una vez que encuentran el sobre de las Islas Baleares haz sonar la campana y reproduce el [video](https://youtu.be/0dPVjgFNq9w) final de la Escape Room para que el alumnado lo vea, terminando así el juego.

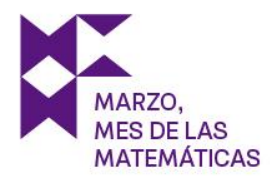

# ANEXOS

## ENLACES PARA ACCEDER AL ESCAPE ROOM

## CASTELLANO

- [COMPLETO](https://reylorenzolucia.wixsite.com/elladooscurodepi1)
- [SEGUNDA PARTE](https://reylorenzolucia.wixsite.com/elladooscurodepi2)

## CATALÁN

- [COMPLETO](https://reylorenzolucia.wixsite.com/elcostatfoscdepi1)
- [SEGUNDA PARTE](https://reylorenzolucia.wixsite.com/elcostatfoscdepi2)

## EÚSKERA

- [COMPLETO](https://reylorenzolucia.wixsite.com/pi1renaldeezkutua)
- [SEGUNDA PARTE](https://reylorenzolucia.wixsite.com/pi2renaldeezkutua)

## **GALLEGO**

- [COMPLETO](https://reylorenzolucia.wixsite.com/oladoescurodepi1)
- [SEGUNDA PARTE](https://reylorenzolucia.wixsite.com/oladoescurodepi2)

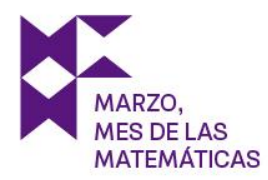

# SECCIÓN A

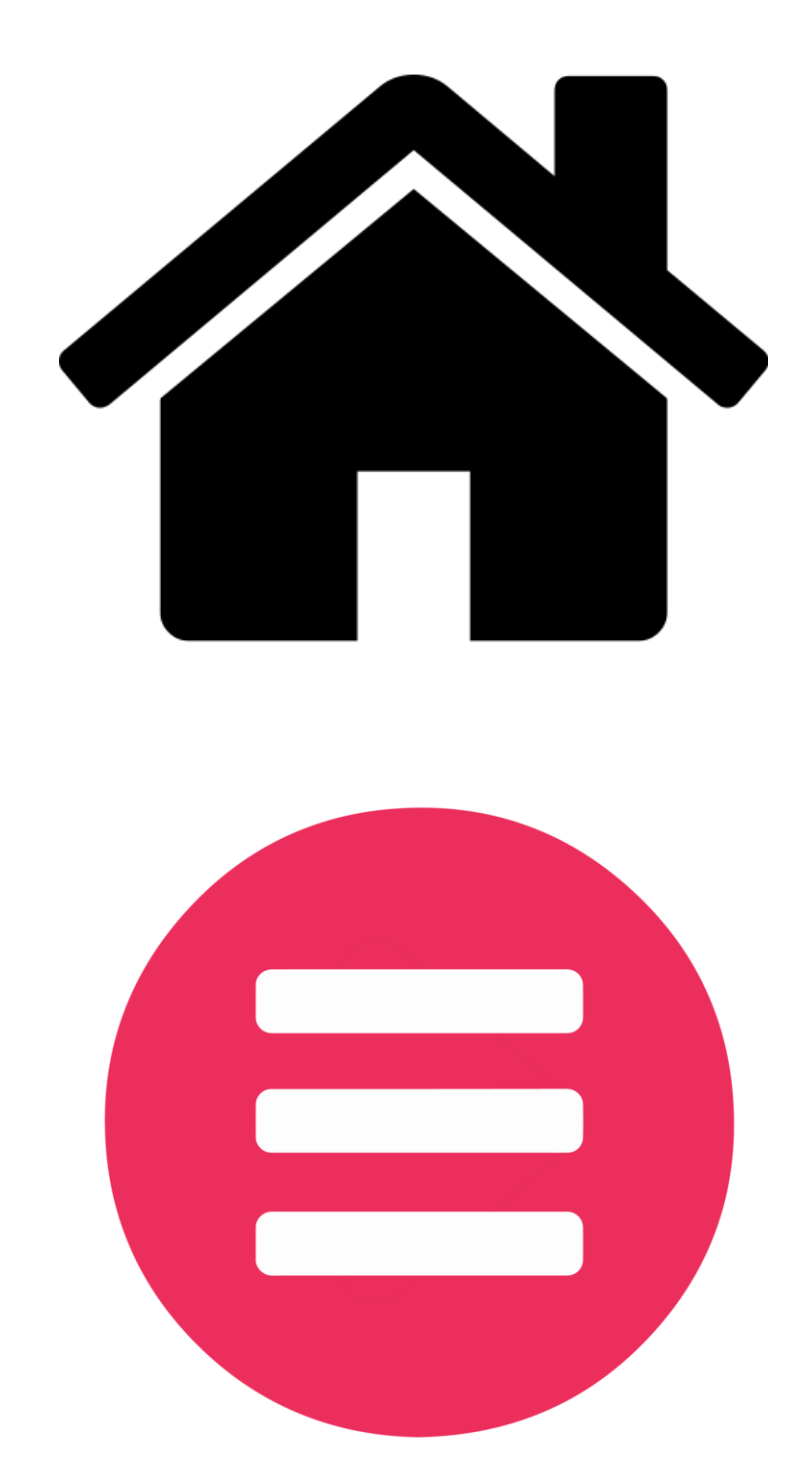

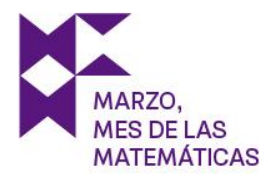

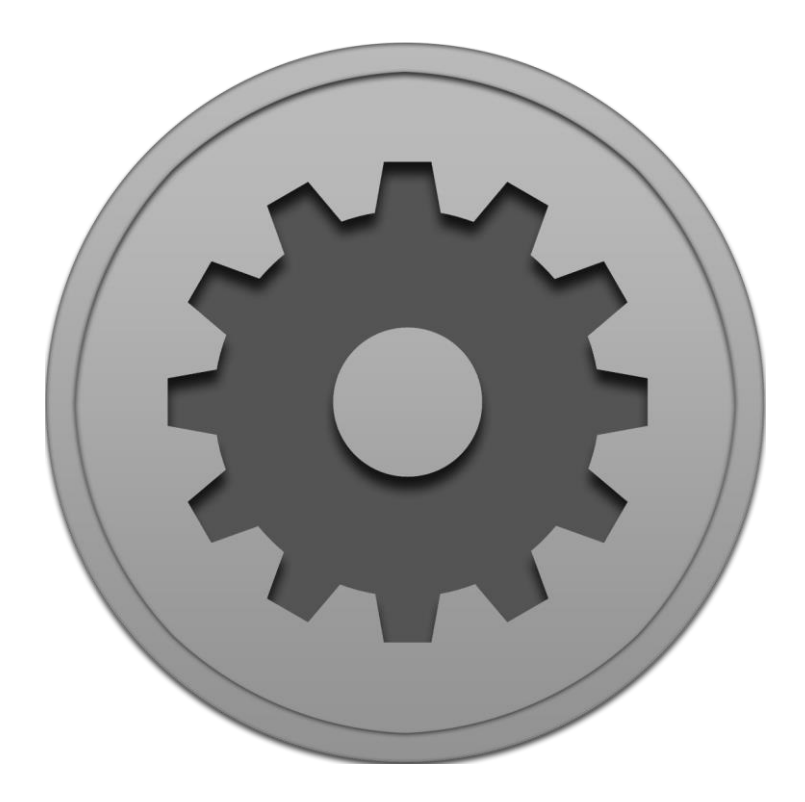

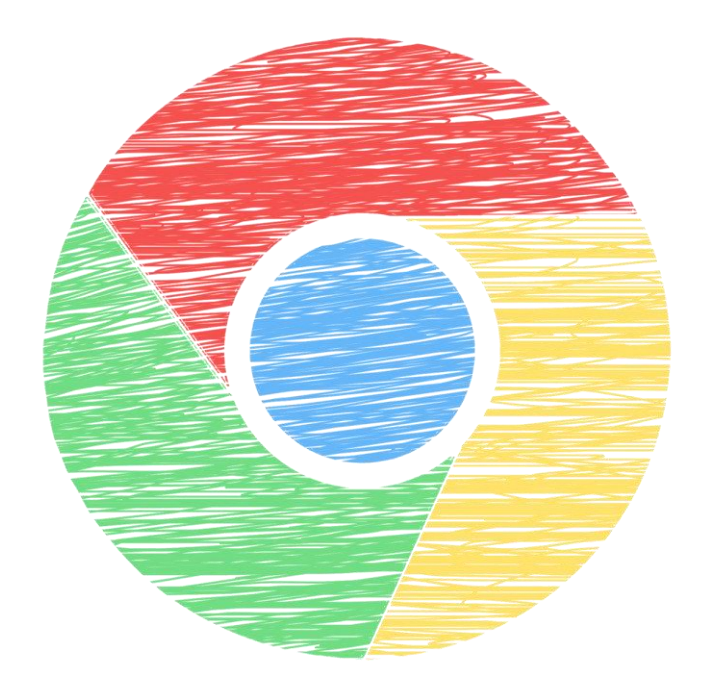

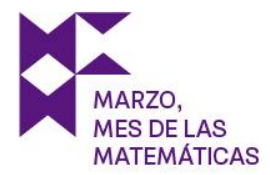

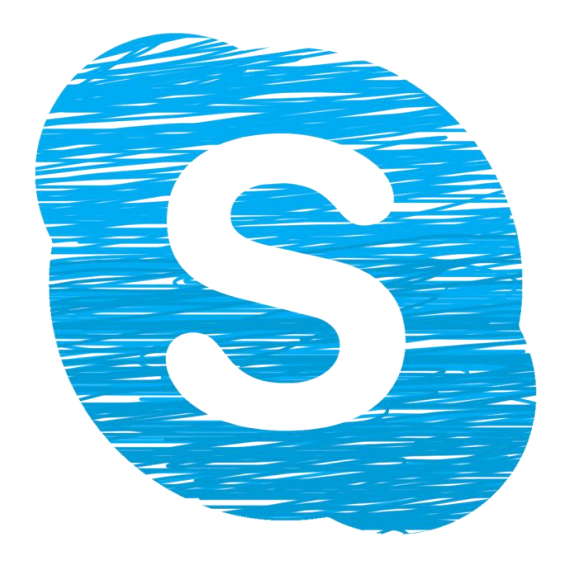

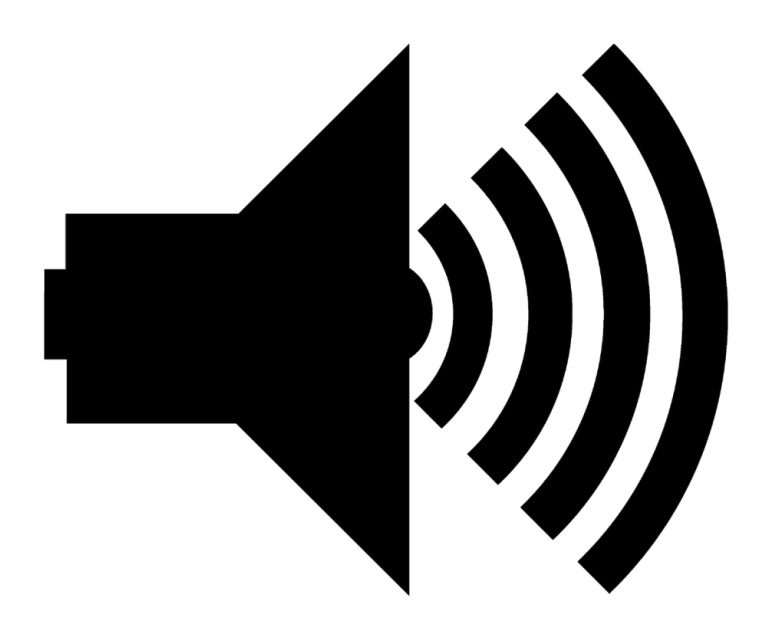

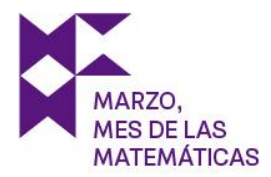

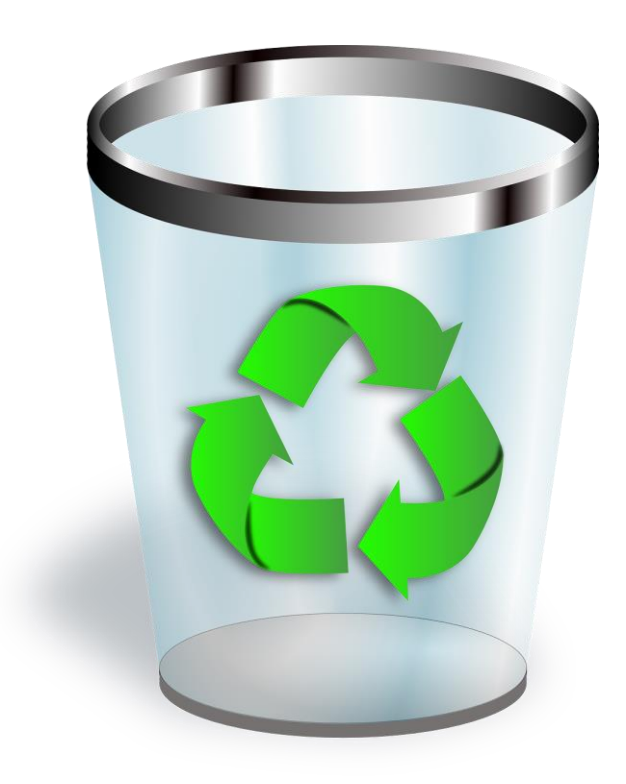

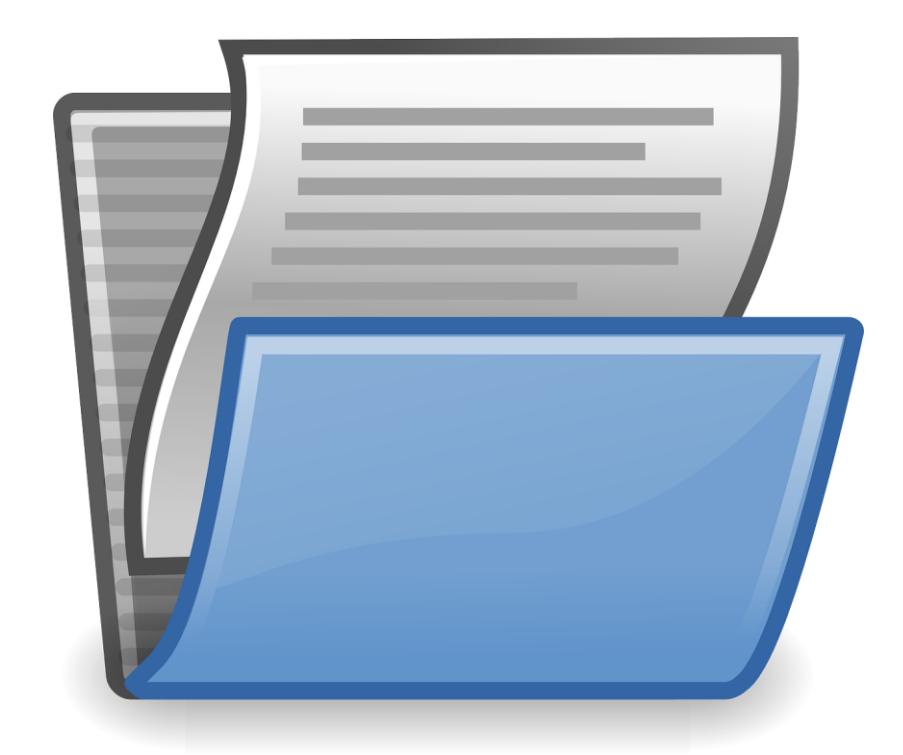

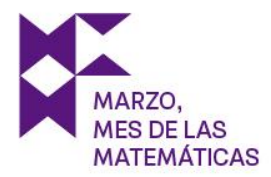

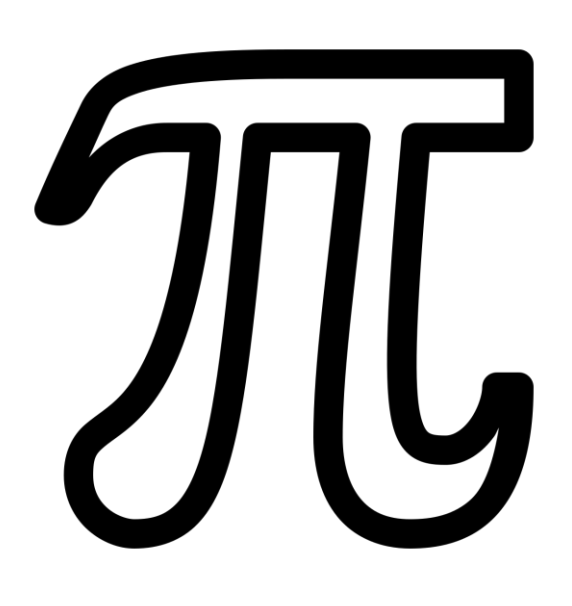

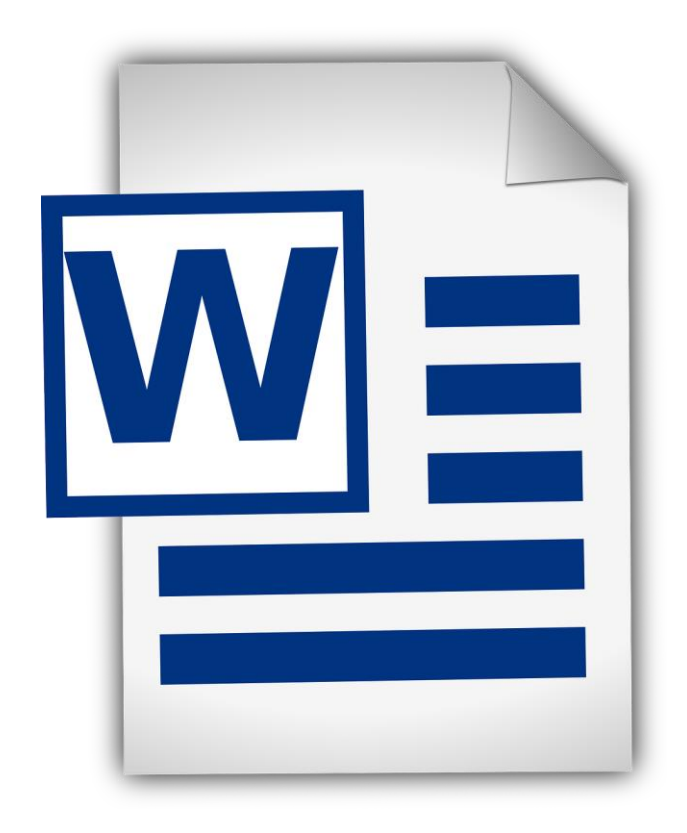

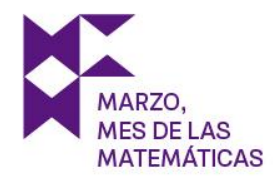

# SECCIÓN B (impresión en DIN A3 o DIN A2).

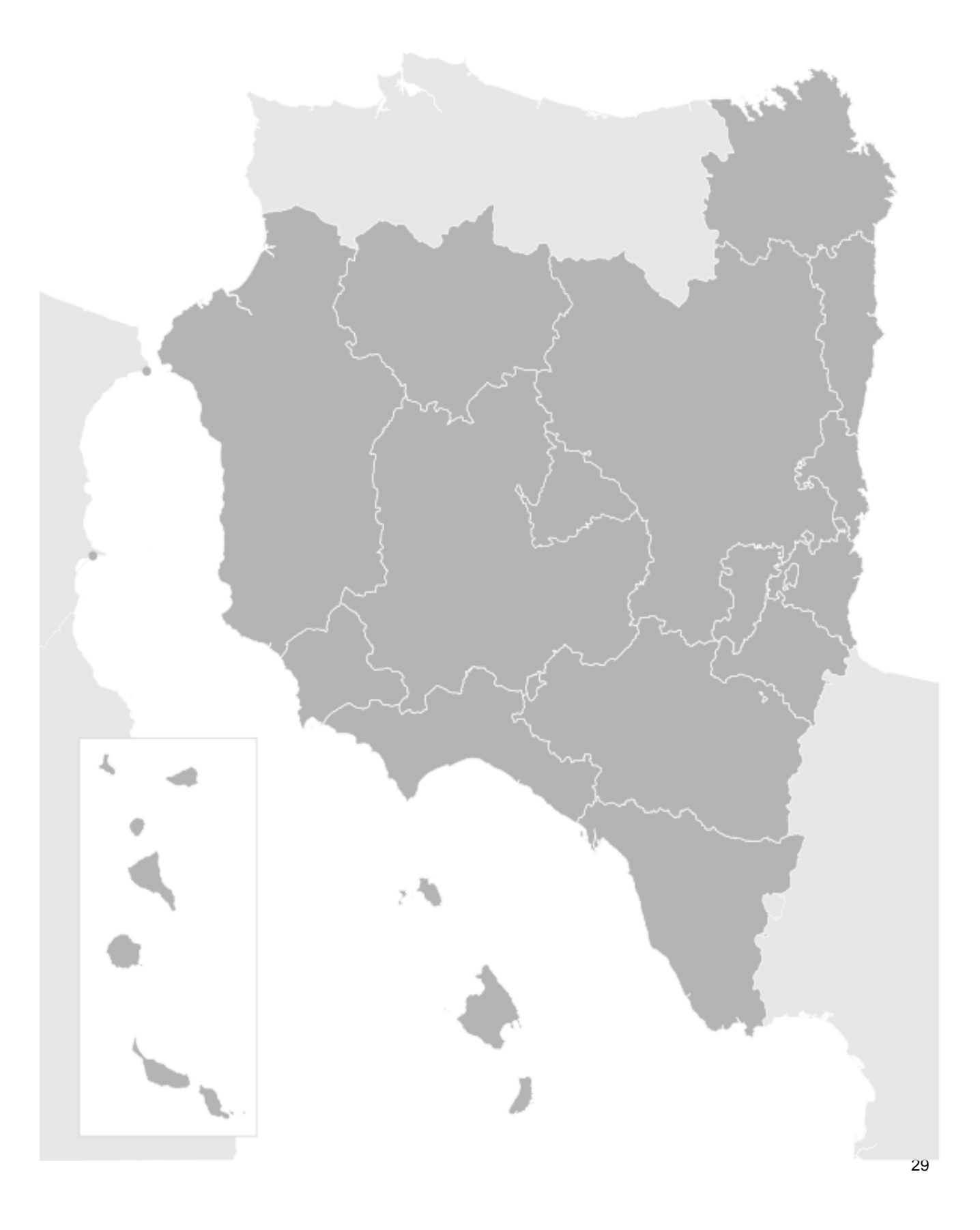

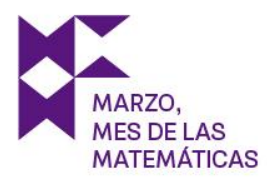

# SECCIÓN C

# Galicia

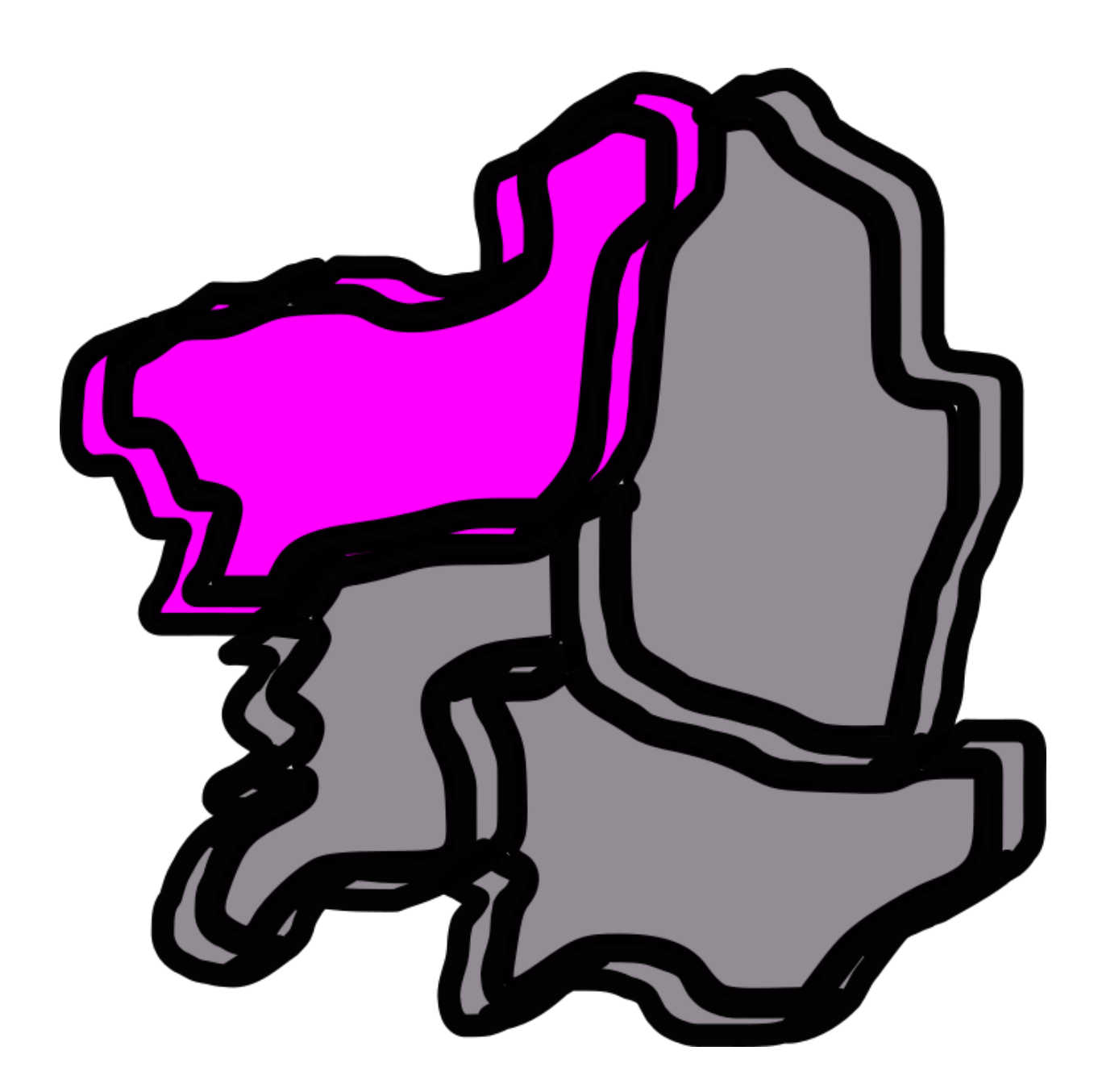

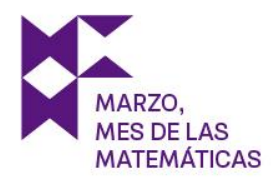

# Galicia – Santiago de Compostela

Estás en Santiago de Compostela, en concreto, en la Plaza de la Quintana. Esa torre tan alta se llama La Berenguela. Acércate a ella.

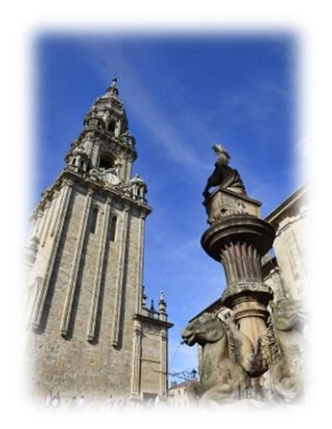

Parece ser que el villano ha estado visitando tierras gallegas y ha dejado esta imagen de recuerdo con el fin de que conozcáis las matemáticas que hay detrás. Se sabe que cuando realizó la fotografía, el sol arrojaba una sombra de la Berenguela de 24m.

Por otro lado, tal y como podemos ver en la imagen, la sombra de las personas que paseaban por la zona era aproximadamente un tercio de su altura. Según estadísticas, la altura media del ser humano se encuentra entre los 160 y 170cm, consideremos, pues, su media aritmética.

¿Cuál es la altura de la Berenguela? Medida aproximada en metros (no incluir magnitudes).

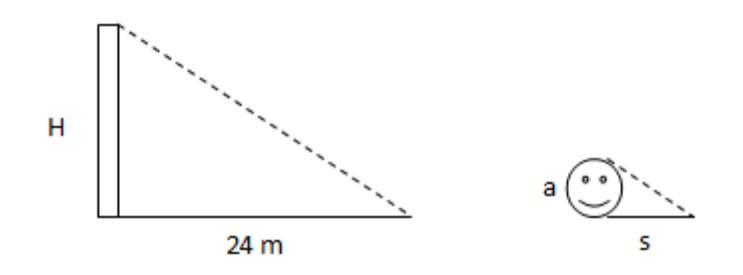

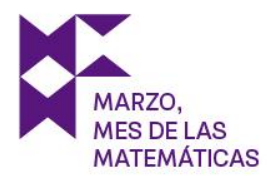

# Cataluña

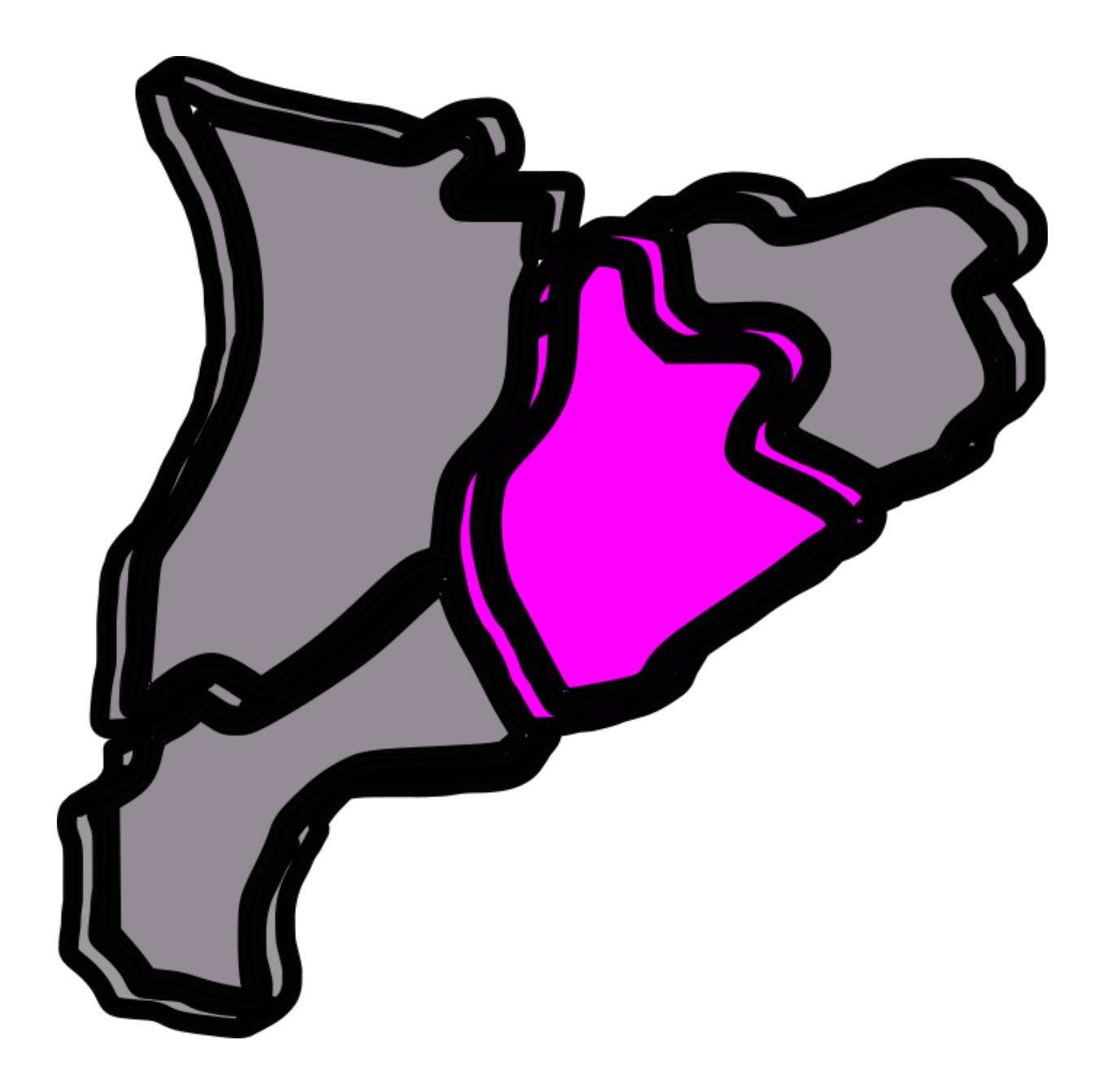

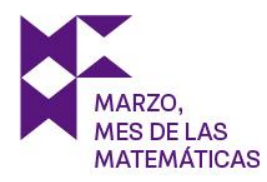

## Barcelona – Cataluña

Has llegado a Barcelona, te encuentras paseando por sus calles. Al fondo hay un quiosco te encuentras el siguiente recorte de periódico

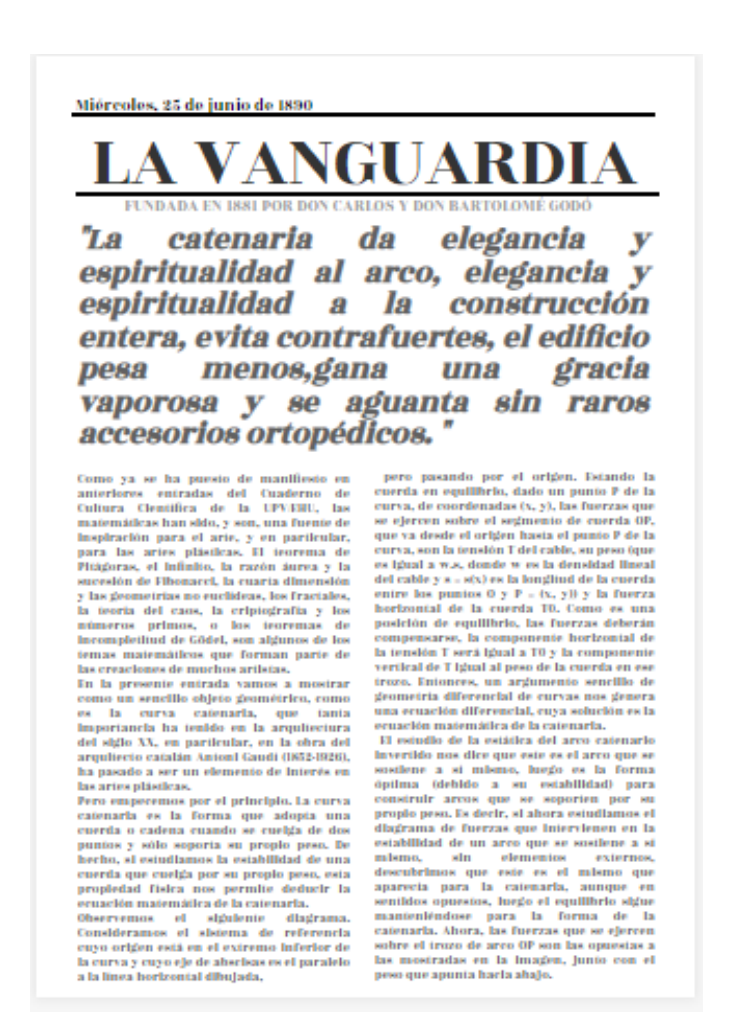

Además, hay un video solicítalo.

¿Quién pronunció esta frase?

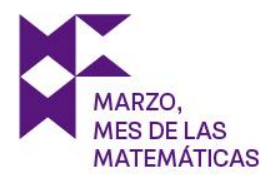

# Viaje en barco

¡Espera! Antes de continuar no olvides comprar tu billete de barco para llegar al siguiente destino en el que ha rebotado la señal.

Recuerda lo que has leído en el quiosco: el arquitecto anteriormente mencionado llevó a cabo una de sus construcciones con una maqueta de catenarias y funiculares.

¿De qué monumento se trata?

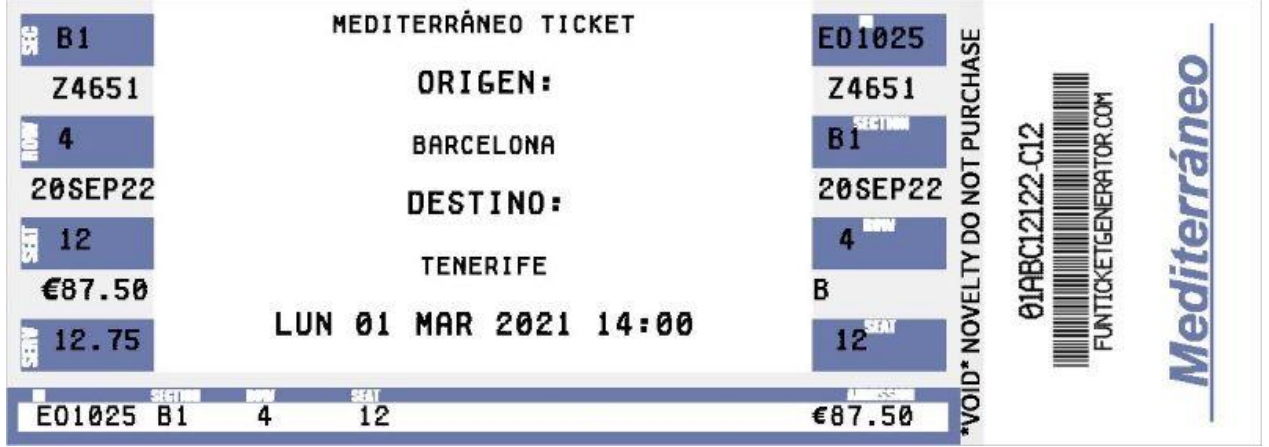

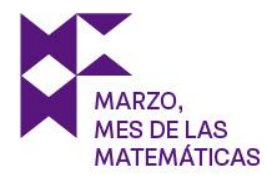

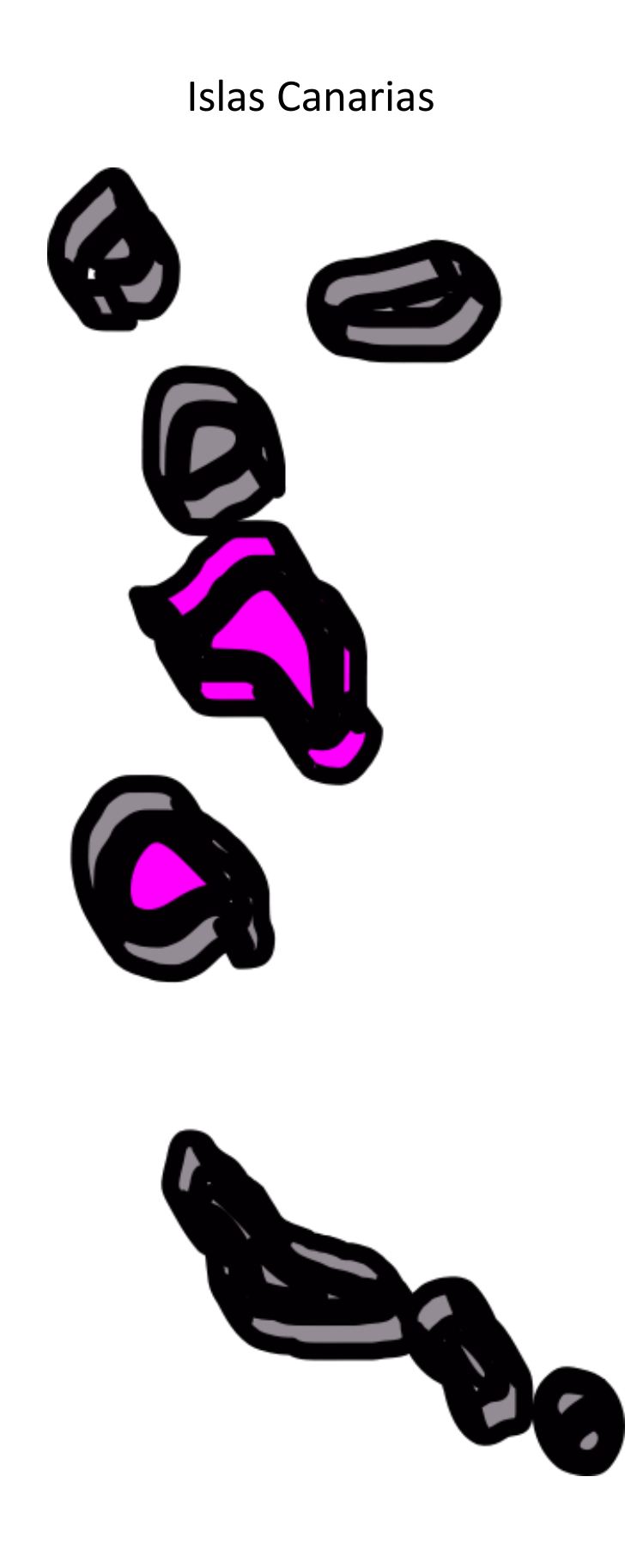

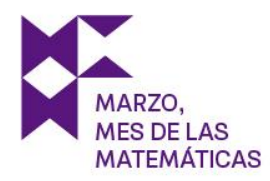

# Tenerife – Islas Canarias

Las llamadas pintaderas canarias son una especie de sellos de barro cocido que fabricaba el pueblo guanches (aborígenes de Tenerife) y, aunque no se sabe con exactitud, se cree que eran una especie de identificación.

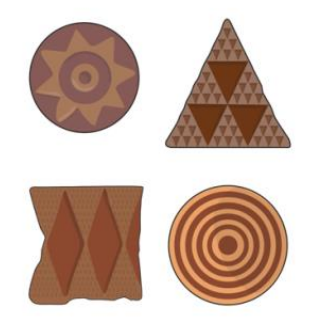

Tienen formas geométricas, como triángulos y círculos, y se pueden encontrar en cantidad de yacimientos por toda isla de Gran Canaria, con antigüedades que van desde el siglo I hasta el XVII.

Se puede comprobar cómo las simetrías y la repetición de patrones son la base para la construcción de las pintaderas.

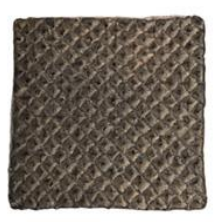

man el mosaico?

¿Cómo se denomina cada una de las pequeñas piezas que for-

Si quisiésemos cambiar el suelo de una habitación infinita (sin esquinas) por baldosas en forma de polígonos regulares (todas iguales):

¿Qué formas podrían adoptar dichas baldosas?

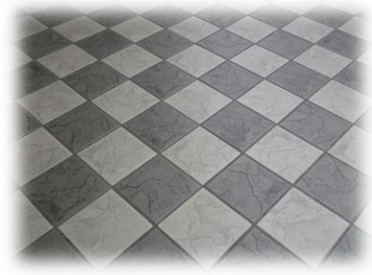

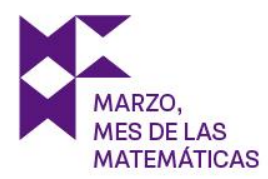

## Navarra

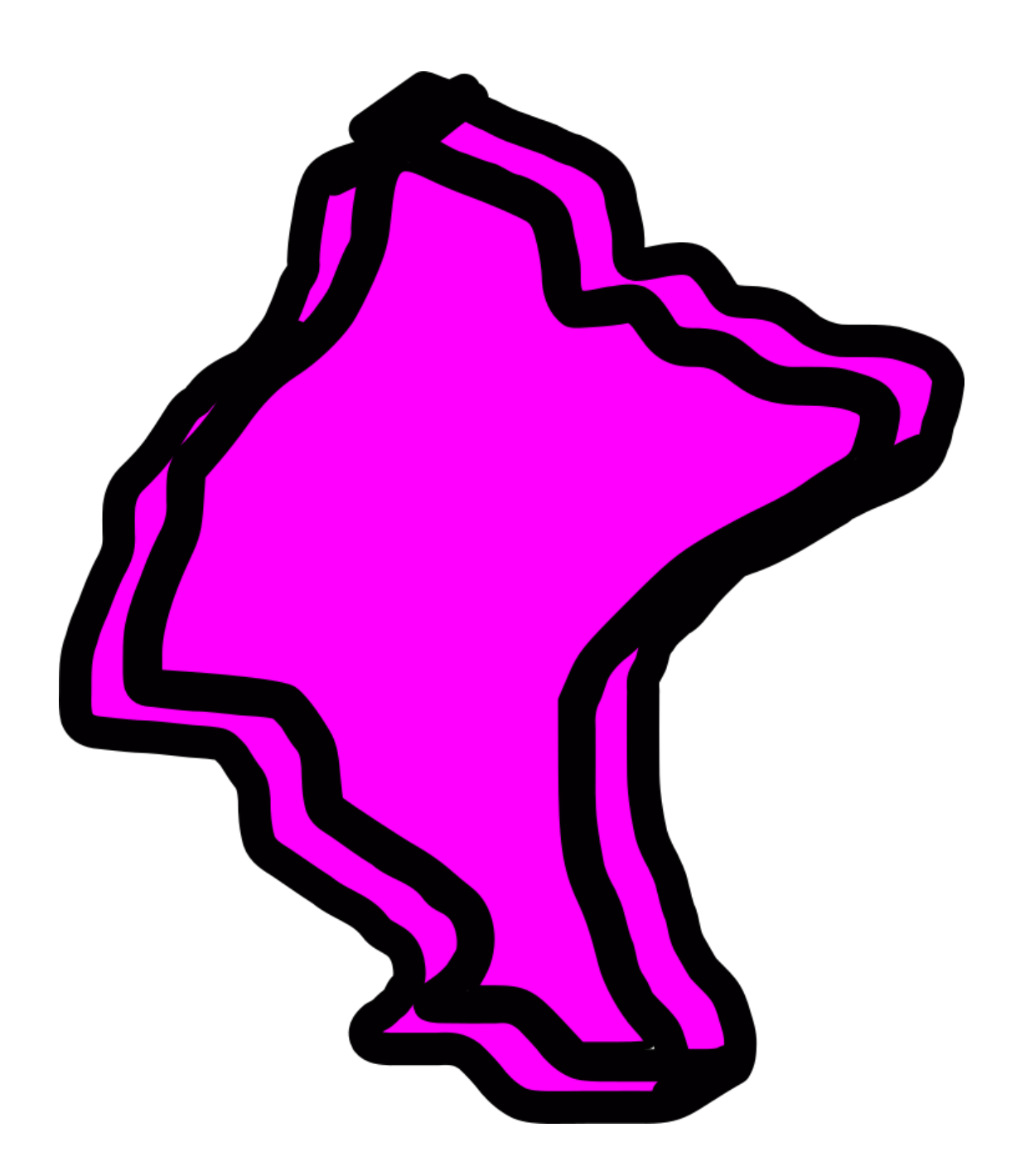

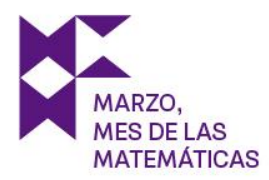

# Pamplona – Navarra

¿Sabías que una de las limitaciones para que más niñas quieran seguir una carrera científica es la falta de referentes femeninos en estos campos?

Con el objetivo de acabar con dicha limitación, el Museo de Ciencias Universidad de Navarra presenta el proyecto "La mujer en la ciencia": una serie de animación que narra la biografía de científicas relevantes en su campo pero que resultan desconocidas para el público general.

Las matemáticas están detrás de toda ciencia, y consecuentemente, de toda mujer científica.

Para continuar con el viaje deberás conocer a una de estas mujeres.

El sorteo te asigna un número del 1 al 3. A continuación tendrás que saber a cuál de las científicas corresponde descifrando el código braille que se muestra en cada cuadro. Una vez descubierto, visualiza el video de la mujer correspondiente y responde.

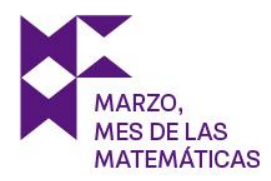

# Florence Nightingale

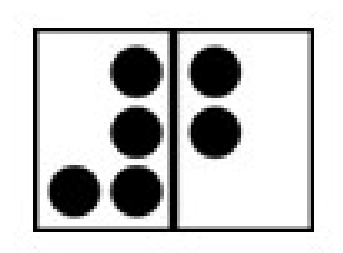

Durante la Guerra de Crimea, ¿qué profesión ejerció?

Florence realizaba rondas nocturnas para vigilar a sus pacientes. Debido a dicho hábito esta era conocida como...

¿A qué rama de las matemáticas contribuyó con sus estudios? Respuesta en singular, en mayúsculas, sin tildes y sin espacios.

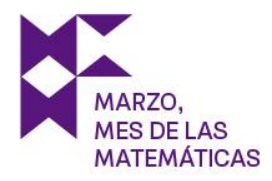

## Margarita Salas

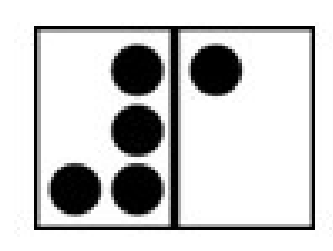

¿Cómo se llama el virus que infecta bacterias? Respuesta en singular, en mayúsculas, sin tildes y sin espacios.

En sus investigaciones en el laboratorio de la Universidad de Nueva York, Margarita concluyó que la lectura del ADN se realiza en...

¿A finales de qué año el centro de investigaciones biológicas del CSIC se pasó a llamar 'Centro de Investigaciones Biológicas Margarita Salas'?

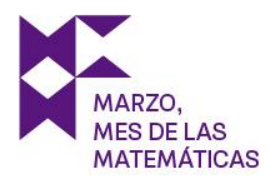

# June Almeida

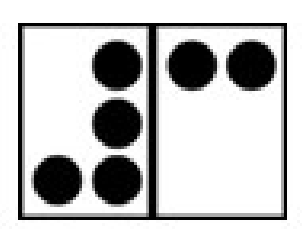

June desarrolló una nueva técnica para detectar un tipo de virus denominado...

¿Qué otro virus fotografió J. Almeida además del coronavirus?

¿Actualmente se siguen empleando sus técnicas para la identificación de los virus o estas están obsoletas?

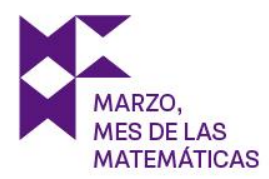

# La Rioja

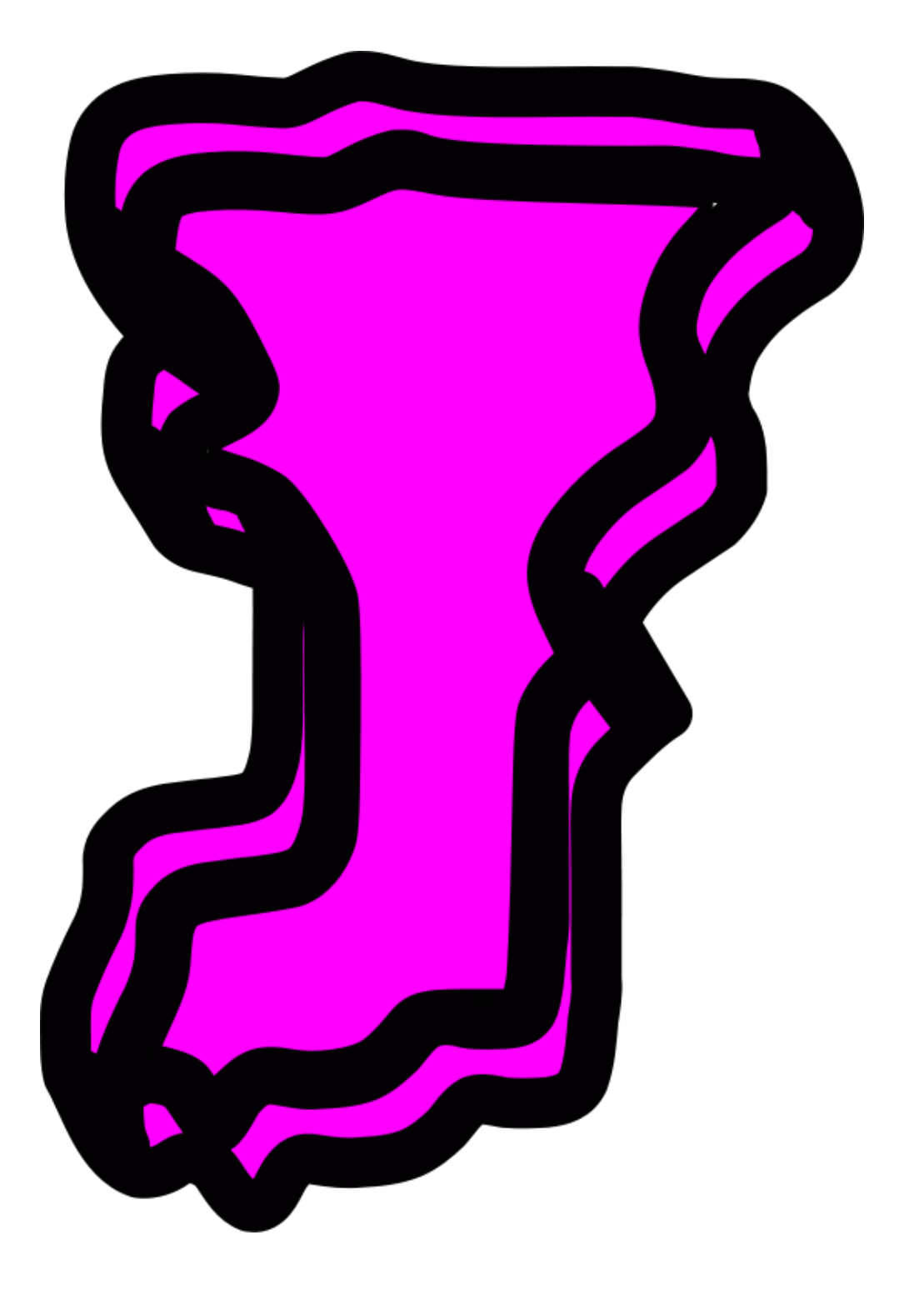

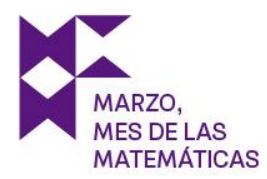

# Logroño – La Rioja

Una de las señas de identidad y el elemento simbólico más importante de La Rioja es sin duda alguna el vino. Pero no sólo como producto y actividad económica sino como referente social y cultural de una región en la que una importante parte de sus fiestas y tradiciones giran en torno a este producto.

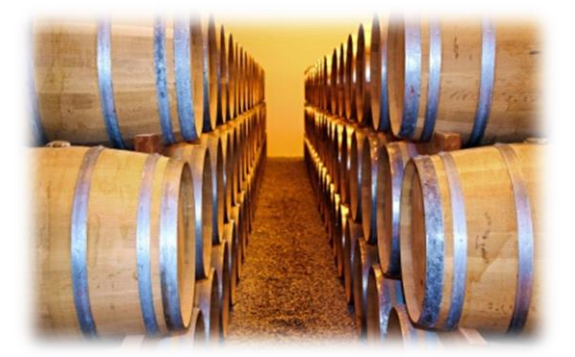

Un bodeguero puede colocar en una caja 8 botellas de 1 litro de Rioja crianza o 10 botellas de 0,75 litros de Rioja reserva para su envío. Mandó a Pamplona un total de 96 botellas. Sabiendo que hay más botellas de crianza que de reserva, ¿cuántas cajas envió?

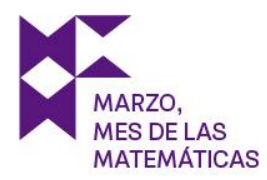

# Viaje en avión

Disfruta de este pasatiempo durante el vuelo, ite entretendrá! Coloca un número en cada cuadro, teniendo en cuenta que:

- a) 3, 5, 9, están en la horizontal superior.
- b) 2, 6, 7, están en la horizontal inferior.
- c) 1, 2, 3, 4, 5, 6 no están en la vertical derecha.
- d) 1, 2, 5, 7, 8, 9, no están en la vertical derecha.

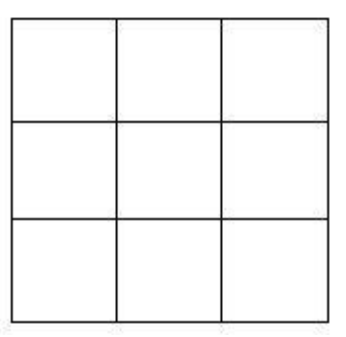

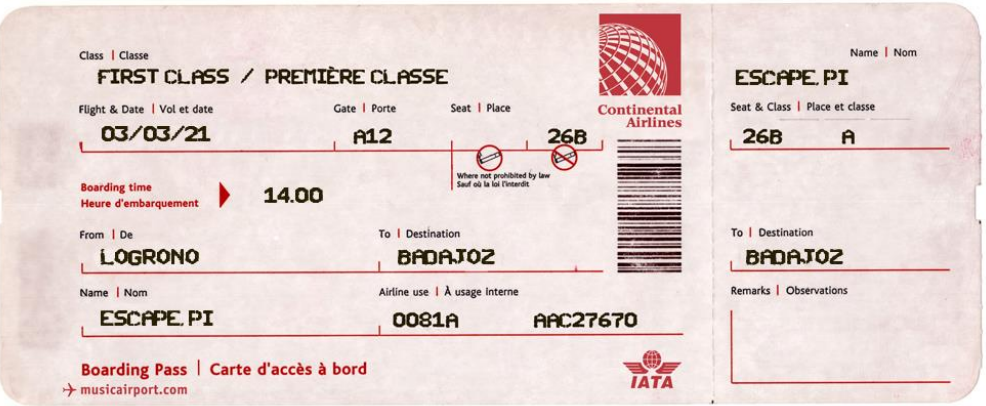

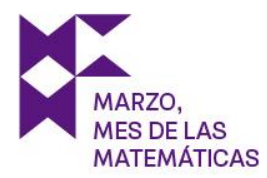

# Extremadura

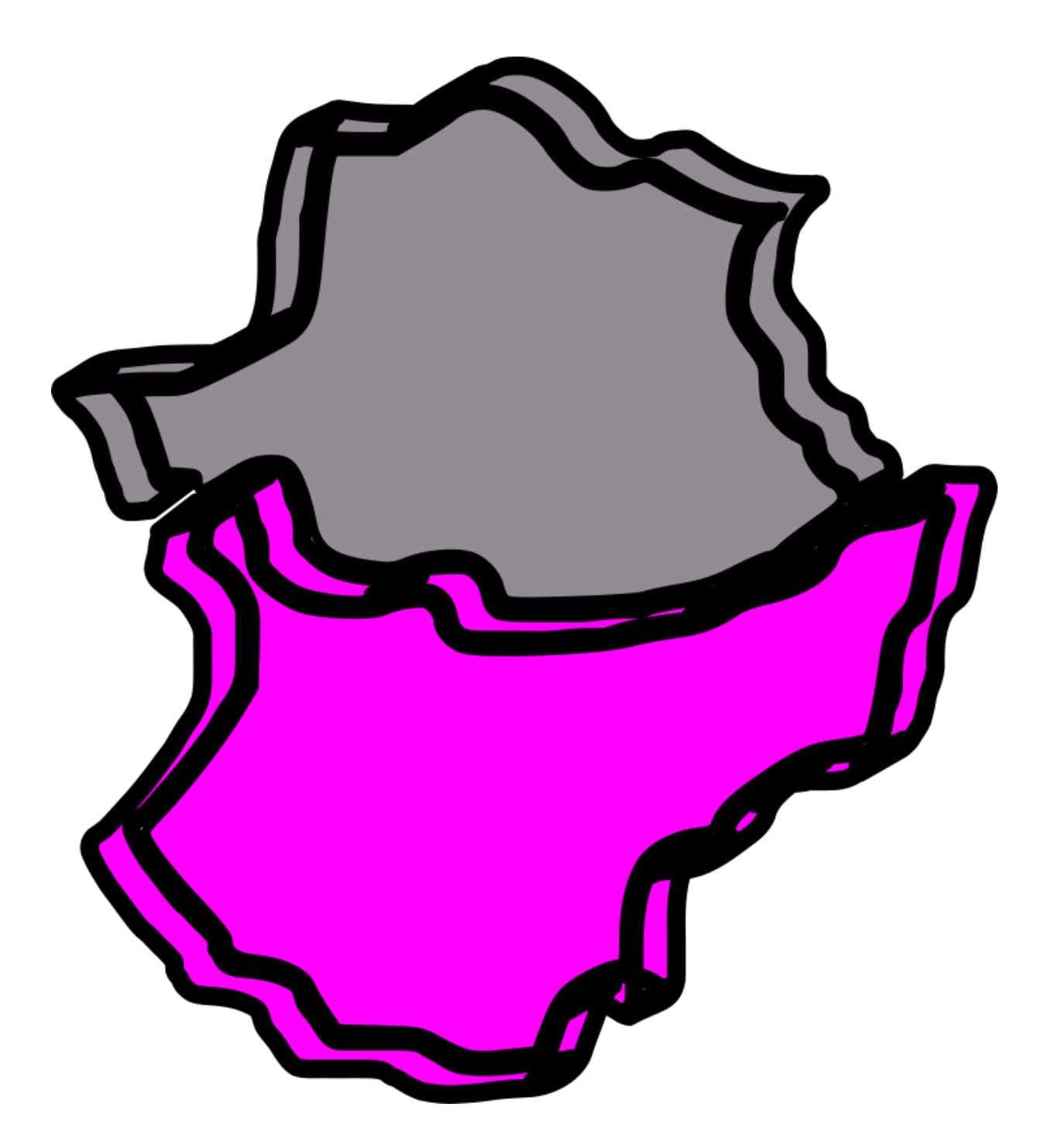

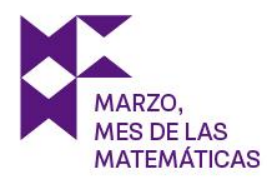

# Badajoz – Extremadura

Te encuentras en el Museo Arqueológico Provincial de Badajoz, en el que hay numerosas referencias a objetos y hechos históricos del ámbito geográfico que abarca la ciudad y provincia. Deberás comprobar, a través de una de sus obras, uso de las matemáticas en diferentes culturas y civilizaciones.

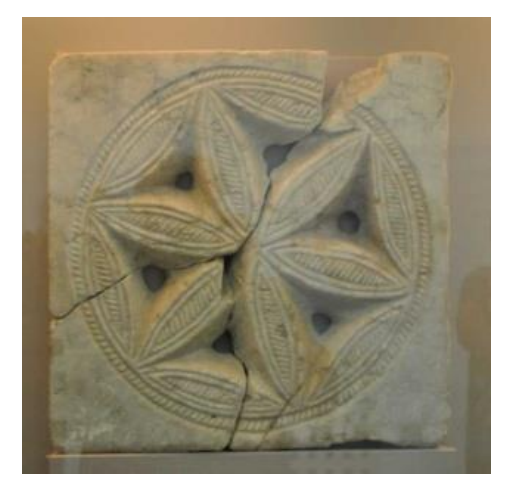

En la Sala Tardoromano del museo, se encuentra esta figura que puede formarse a partir de circunferencias.

Si la observas con ojos matemáticos puedes visualizar algunos de los conceptos geométricos.

¿Cuántos ejes de simetría se pueden encontrar en la figura? Introduce la cantidad en formato número.

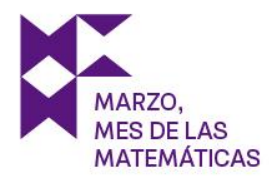

# Castilla La-Mancha

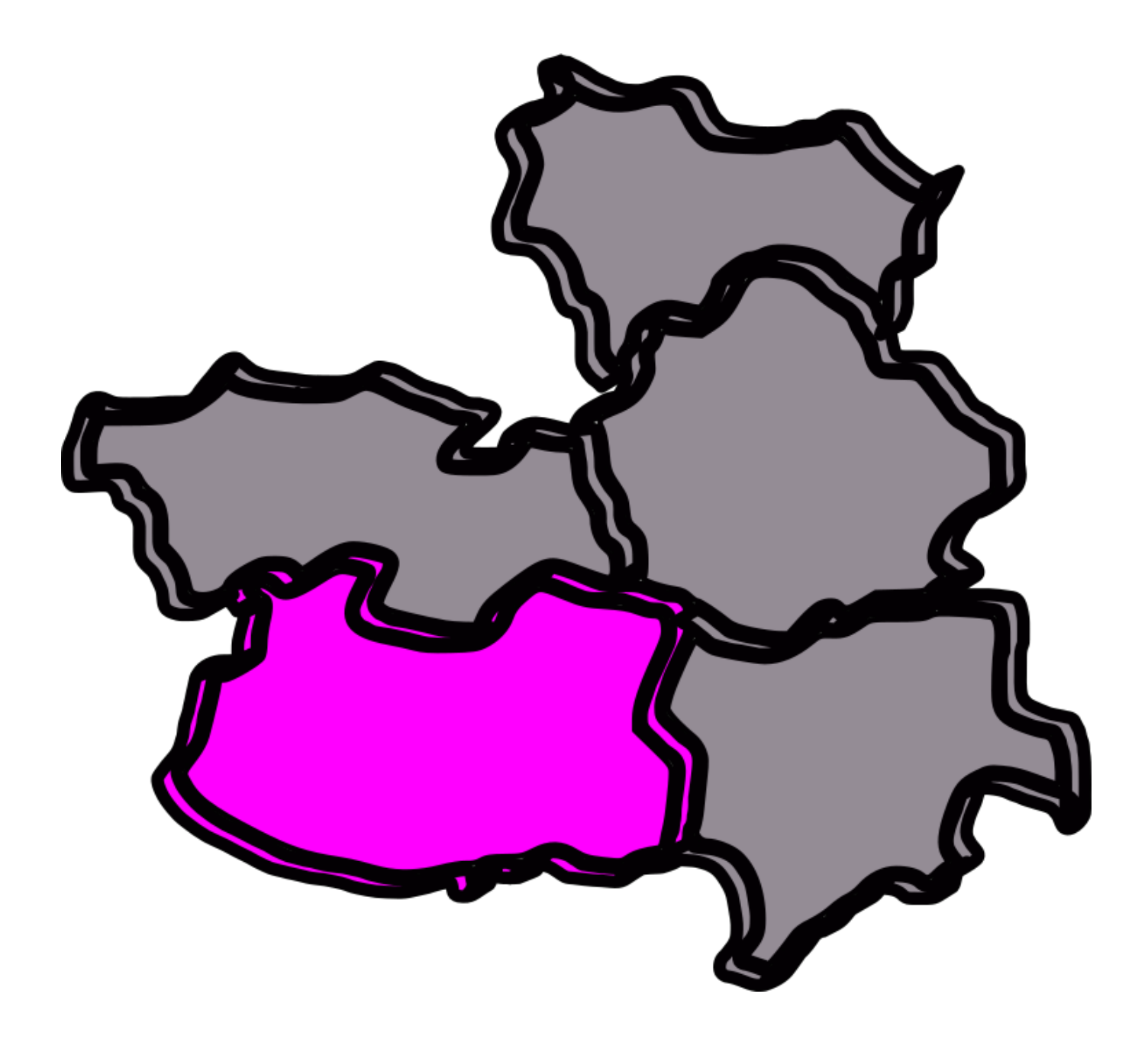

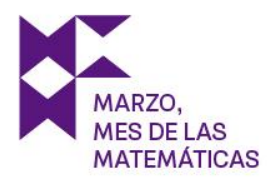

# Ciudad Real – Castilla La-Mancha

Ahora viajamos hasta la casa del divulgador científico español más seguido de YouTube en la actualidad. Se trata de un joven físico castellano manchego llamado José Luis Crespo, alias Quantum Fracture. ¡Veamos qué nos cuenta hoy!

Parece ser que el tema está relacionado con la magia, pero... ¿Se puede hacer magia con matemáticas?

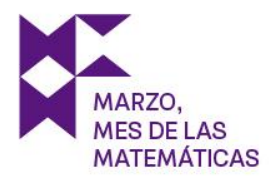

# Murcia

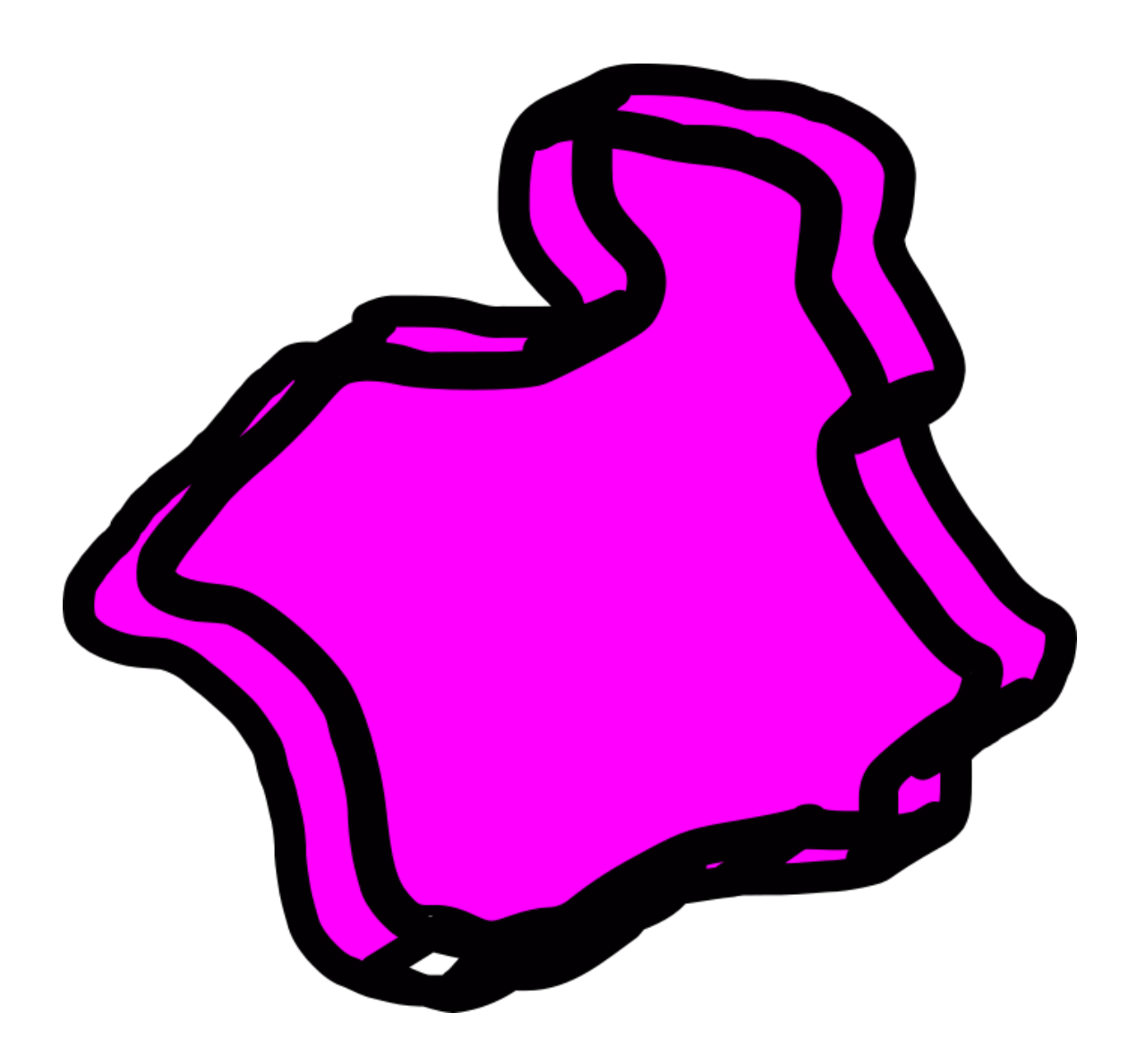

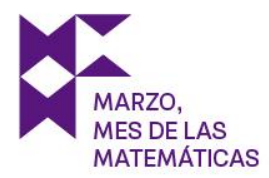

# Murcia

Madrid, mayo 20 de 1888 Gcm koylcxim ugcaim: uf lywcvcl ymny fcvlydi koy im xyxcwi, joyxy koy my im iwollu koy ym ohu julixcu jlizuhu xy fu muhnu julávifu xy fim jywym s fim juhym...

¿Buscas un número clave? Solo te puedo decir que todo lo que necesitas se encuentra en esta carta antigua... ¡Prueba!

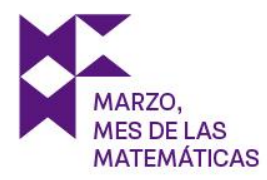

# Viaje en barco

¡Estás a nada de encontrar el lugar desde el cual se ha emitido la señal! ¡Bien hecho! Ahora el momento de comprar el último billete de barco.

¡Pista! Si cifro con paso 10, descifro con paso -10.

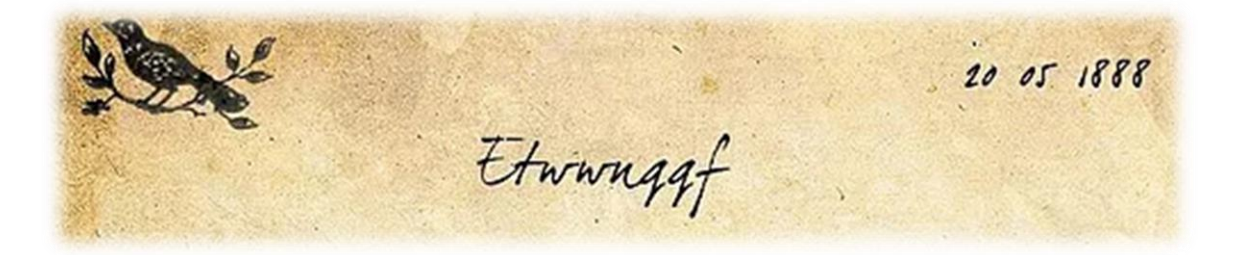

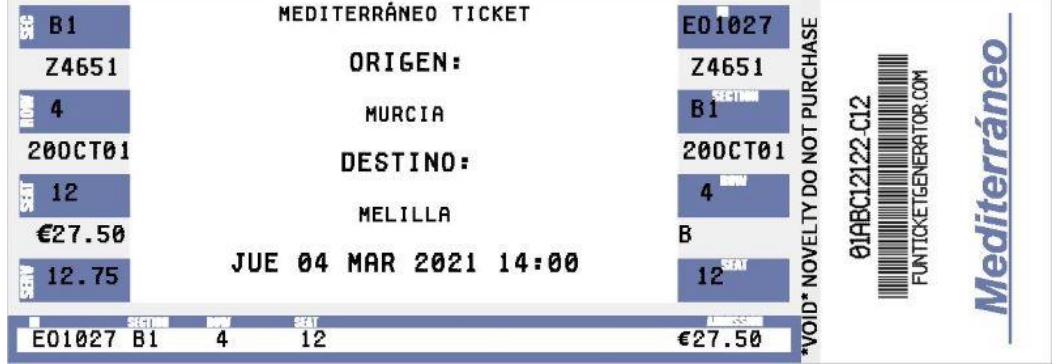

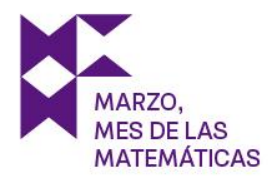

# Melilla

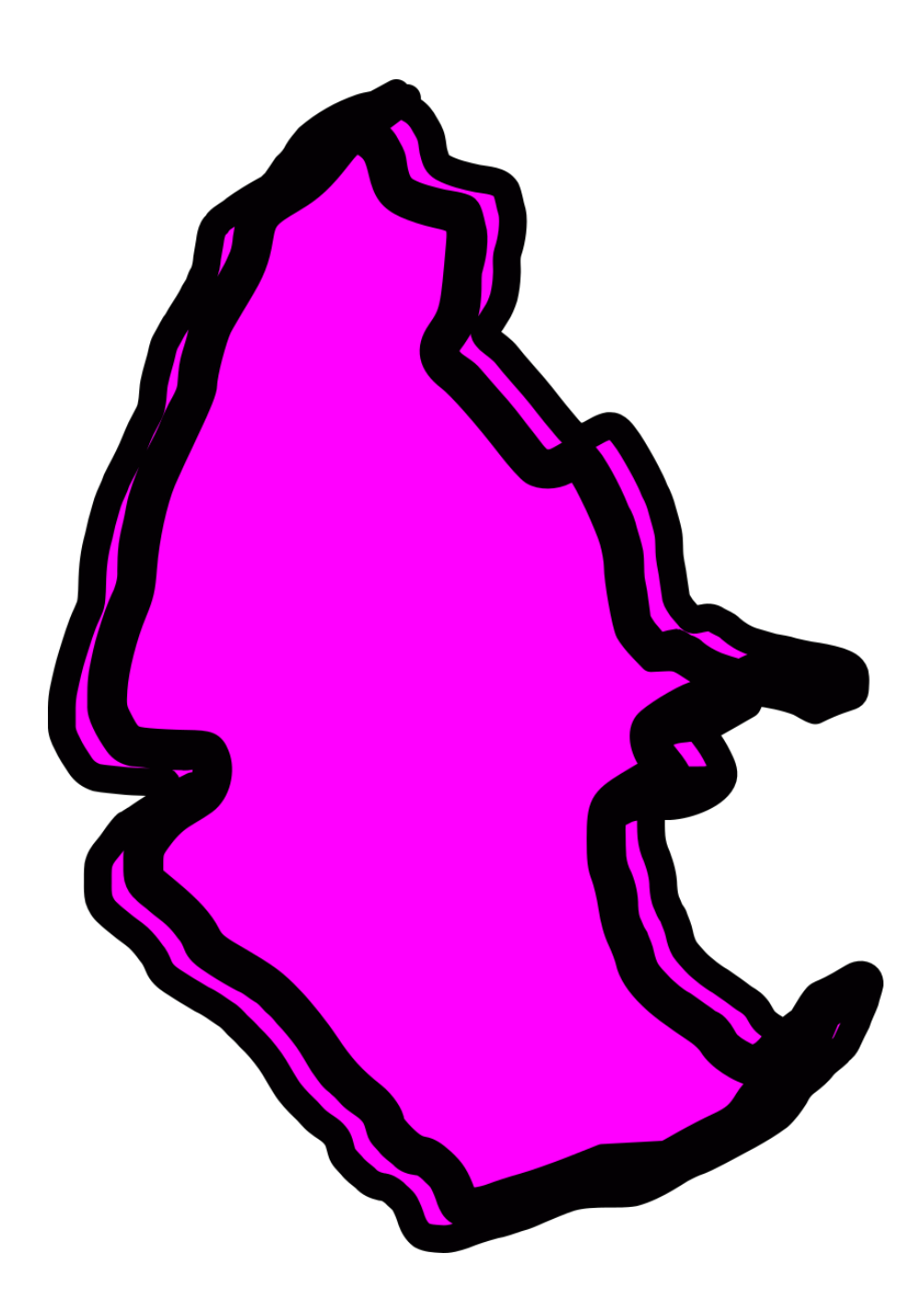

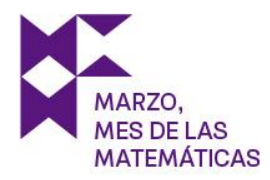

## Melilla

Te encuentras en Rusadir, ciudad de Melilla en el que se instaló el pueblo fenicio hacia el siglo VII a. C.

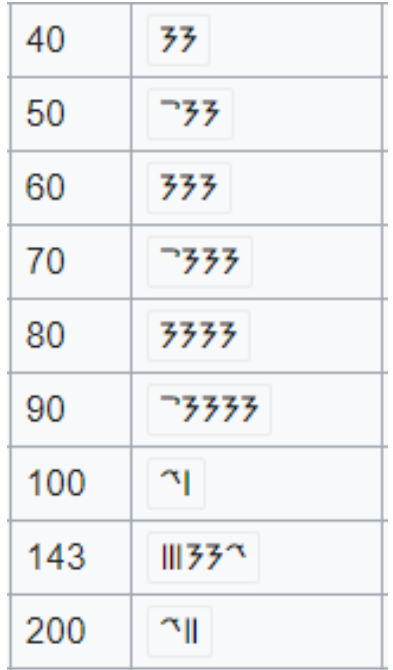

En la siguiente tabla puedes observar el sistema de numeración fenicio.

¿Has averiguado el funcionamiento del sistema de numeración fenicio? Indica el valor de cada uno de los símbolos.

Para pasar al último lugar en el que ha rebotado la señal solo deberás averiguar qué número es este

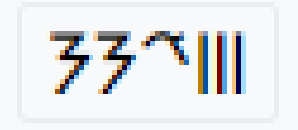

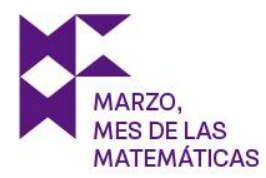

# Islas Baleares

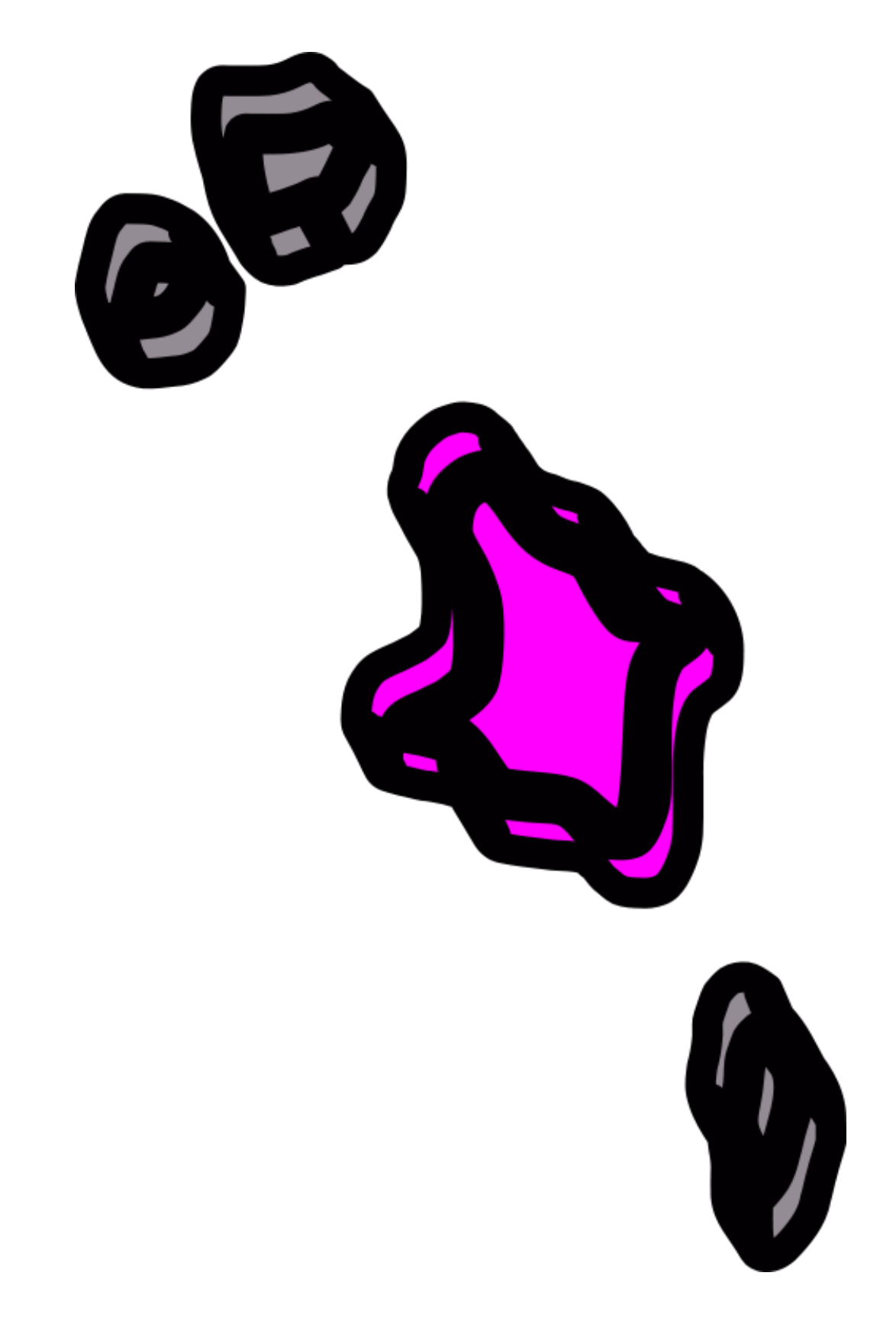